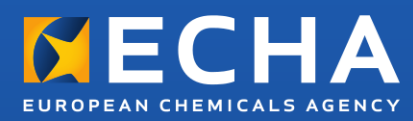

# Practical guide How to use and report (Q)SARs

Version 3.1 – July 2016

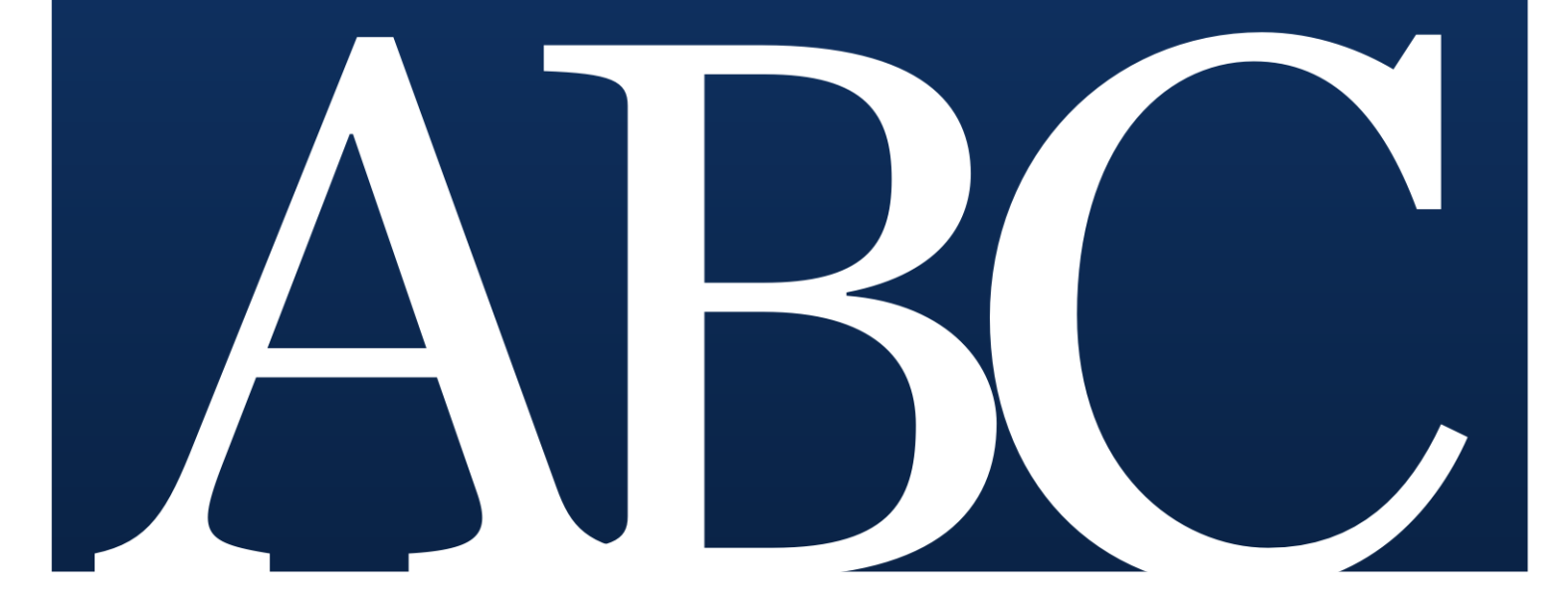

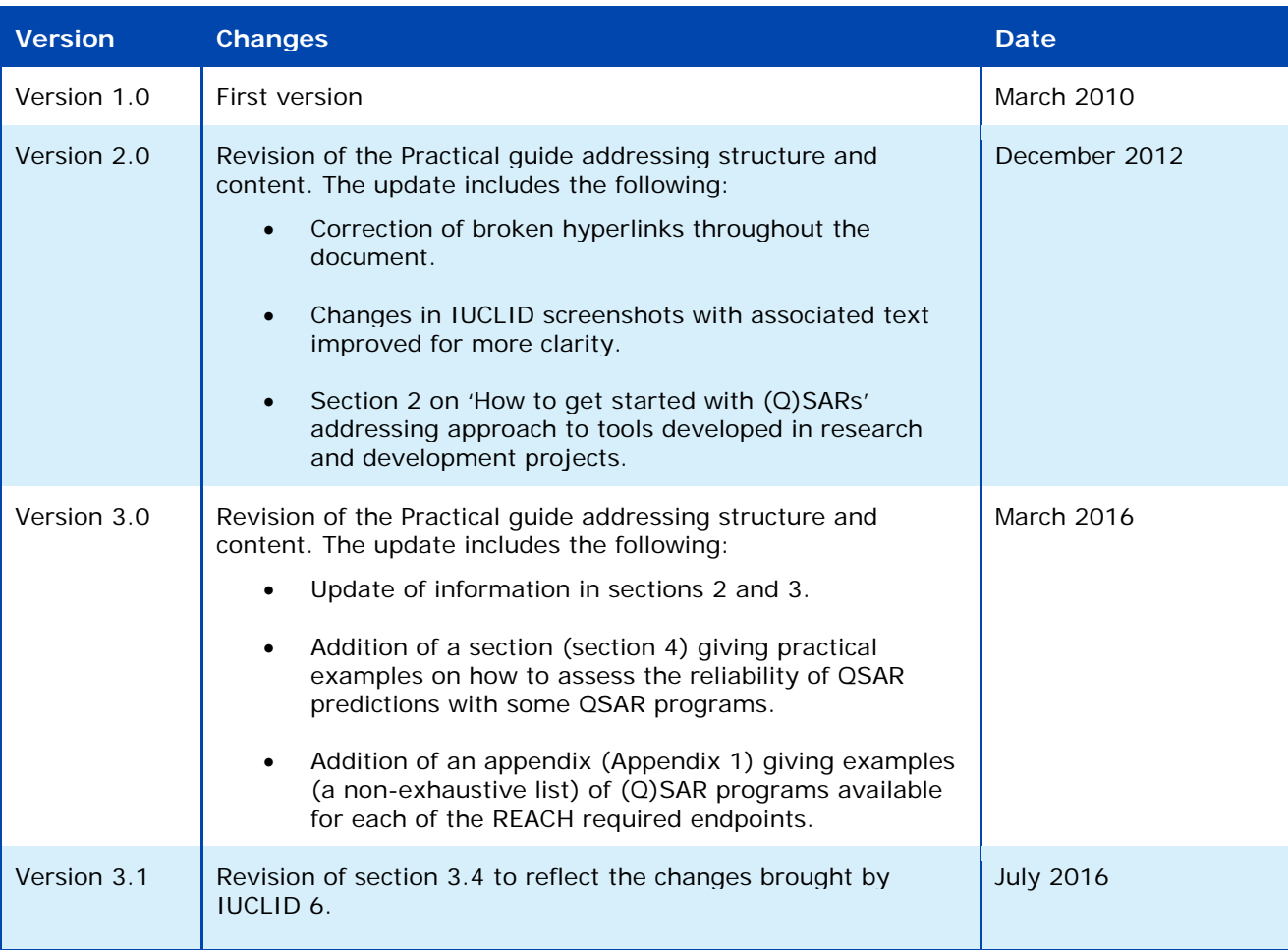

#### **Practical Guide – How to use and report (Q)SARs**

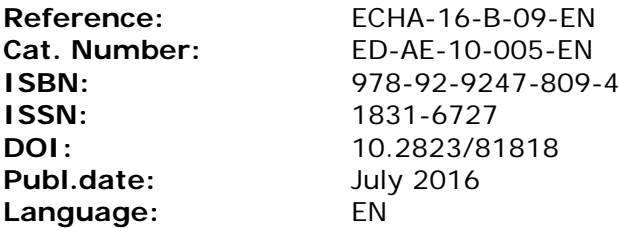

© European Chemicals Agency, 2016 Cover page © European Chemicals Agency

If you have questions or comments in relation to this document please send them (quote the reference and issue date) using the information request form. The information request form can be accessed via the Contact ECHA page at: <http://echa.europa.eu/contact>

#### **European Chemicals Agency**

Mailing address: P.O. Box 400, FI-00121 Helsinki, Finland Visiting address: Annankatu 18, Helsinki, Finland

# **Table of Contents**

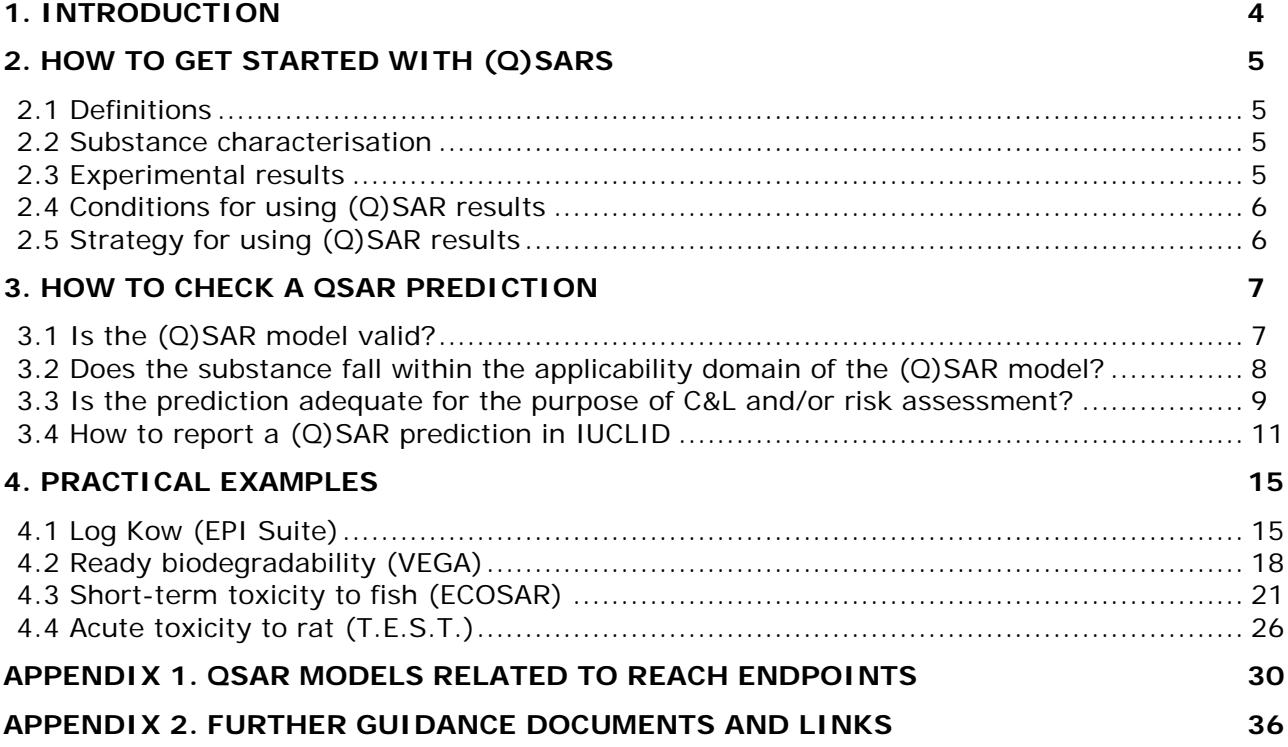

# <span id="page-3-0"></span>**1. Introduction**

REACH foresees in Annex XI that the standard testing regime can be adapted by the use of non-test methods, such as (quantitative) structure-activity relationships [(Q)SARs], if certain conditions are fulfilled.

This practical guide extends the chapter on (Q)SARs available in the practical guide on "How to use alternatives to animal testing to fulfil your information requirements for REACH registration".

It provides an overview of important aspects to consider when predicting properties of substances using (Q)SAR models as defined in the REACH Regulation – aspects which ECHA also takes into account to evaluate (Q)SAR results. This practical guide also gives useful examples for good prediction practices based on widely used and freely available (Q)SAR software programs.

Section 2 of this document gives general information about (Q)SARs and how to use them.

Section 3 explains the conditions that need to be fulfilled to use (Q)SAR predictions under REACH. Registrants are advised to explicitly include these considerations in their registration dossiers.

Section 4 gives practical examples based on freely available and commonly used (Q)SAR programs.

Appendix 1 gives examples (a non-exhaustive list) of (Q)SAR programs available for each of the REACH required endpoints.

Appendix 2 provides links to other guidance documents and tools that give further insights into the use of QSARs.

## <span id="page-4-0"></span>**2. How to get started with (Q)SARs**

## <span id="page-4-1"></span>**2.1 Definitions**

Structure-activity relationship (SAR) and quantitative structure-activity relationship (QSAR) models – collectively referred to as (Q)SARs – are theoretical models that can be used to quantitatively or qualitatively predict the physicochemical, biological (e.g. an (eco)toxicological endpoint) and environmental fate properties of compounds from the knowledge of their chemical structure.

A SAR is a qualitative relationship that relates a (sub)structure to the presence or absence of a property or activity of interest.

A QSAR is a mathematical model relating one or more quantitative parameters, which are derived from the chemical structure, to a quantitative measure of a property or activity.

In this document, the chemical for which an endpoint is being estimated by a (Q)SAR model is referred to as the target chemical. In other sources, this target chemical may be called a 'query compound' or 'input structure'.

#### <span id="page-4-2"></span>**2.2 Substance characterisation**

The chemical structure needs to be well defined, following the *[Guidance on identification and](http://echa.europa.eu/guidance-documents/guidance-on-reach)  [naming of substances under REACH](http://echa.europa.eu/guidance-documents/guidance-on-reach)*. All individual constituents of multi-constituent substances should be addressed. The composition of the well-defined substances also has to include known impurities (and additives, if any).

For substances of unknown or variable composition, complex reaction products or biological materials (UVCBs), expert judgement is needed to decide whether representative structures for the substance can be identified. Stable transformation products should also be identified. A suitable structural representation for the chemical (SMILES, mol file, etc.) is usually required.

## <span id="page-4-3"></span>**2.3 Experimental results**

In general, if reliable and adequate experimental (measured) results are available they should prevail over estimated values for the risk assessment and the classification and labelling of the substance.

Therefore, before using (Q)SAR models to predict a specific property of a substance, a critical first step is to assemble all of the available information on the substance. There are many information sources available for this purpose and which are further explained in the *[Guidance](http://echa.europa.eu/guidance-documents/guidance-on-information-requirements-and-chemical-safety-assessment)  [on information requirements and chemical safety assessment -](http://echa.europa.eu/guidance-documents/guidance-on-information-requirements-and-chemical-safety-assessment) Chapter R.3: Information [gathering](http://echa.europa.eu/guidance-documents/guidance-on-information-requirements-and-chemical-safety-assessment)*.

Among those sources, note that the OECD [QSAR Toolbox](http://echa.europa.eu/support/oecd-qsar-toolbox) includes one of the largest collections of publicly available data, and provides detailed information on how it should be used.

In addition, most of the  $(Q)$ SAR software programs will indicate if their training set<sup>[1](#page-4-4)</sup> contains experimental results for the target chemical. In this case, the user should prioritise this existing experimental data over the predicted data, if there is sufficient indication that the experimental data is of good quality.

<span id="page-4-4"></span> $1$  Dataset used to construct the  $(Q)$ SAR model.

## <span id="page-5-0"></span>**2.4 Conditions for using (Q)SAR results**

Several (Q)SAR models have been integrated in software programs that are straightforward to use. However, experience and a thorough understanding of (Q)SARs is needed to verify their reliability and adequacy.

Results of (Q)SARs may be used instead of testing when the conditions set in REACH Annex XI (1.3) are met:

- (i) a  $(Q)$ SAR model where the scientific validity has been established should be used;
- (ii) the substance should fall within the applicability domain of the  $(Q)$ SAR model;
- (iii) the prediction should be fit for the regulatory purpose; and
- (iv) the information should be well documented.

An assessment of the first three points above is expected to be included in the registration dossier when substance properties are predicted using (Q)SAR models.

Section 3 of this practical guide provides detailed information on how to do this assessment.

## <span id="page-5-1"></span>**2.5 Strategy for using (Q)SAR results**

In general, **it is recommended to use (Q)SAR results as part of a weight of evidence (WoE) approach** or as supporting information. For instance, (Q)SAR predictions can support results from tests that have not been performed according to good laboratory practice (GLP) or according to accepted guidelines, if those predictions concur with the experimental results. A compilation of several predictions with unassignable quality cannot provide an adaptation on its own.

When using (Q)SARs, it is recommended to run all (Q)SAR models available to the registrant for the endpoint to be fulfilled, especially when models are independent from each other (e.g. the algorithms are based on different descriptors, structural alerts or training sets). Agreement among predictions generated from independent and scientifically-valid (Q)SAR models increases the confidence in relying on the predictions.

Predictions that fulfil only some conditions specified in REACH Annex XI (1.3) should be disregarded or the reason for providing these predictions should be explained if it is considered that there are some benefits to providing these predictions. If the remaining (valid and adequate) predictions show small quantitative differences, the most conservative result should be chosen for further consideration. If those remaining predictions show significant quantitative differences, the registrant must decide if these differences could affect the risk assessment (for demonstrating safe use) and/or classification and labelling.

If the (Q)SAR prediction outcome is a quantitative result, keep in mind that **the closer to a regulatory threshold the predicted result is, the more accurate the prediction needs**  to be. For instance, if a (Q)SAR model predicts a LC<sub>50</sub> (for fish at 96 hours) of 1.2 mg/L then this predicted value needs to be fully reliable to ensure that the actual  $LC_{50}$  of the substance is not below the CLP regulatory threshold of 1 mg/L. In contrast, if all (Q)SAR results (and even the worst case/over-conservative ones) do not go beyond the regulatory threshold of interest, this can support the waiving of the experimental study.

## <span id="page-6-0"></span>**3. How to check a QSAR prediction**

## <span id="page-6-1"></span>**3.1 Is the (Q)SAR model valid?**

-

As indicated in REACH Annex XI (1.3), the validity of the (Q)SAR model is the first condition to be fulfilled to use a (Q)SAR result. To check this, ECHA follows the OECD principles for validating (Q)SAR models<sup>[2](#page-6-2)</sup>. These are five principles dictating that a (Q)SAR model should be associated with:

- 1. **A defined endpoint:** the model must predict the same endpoint that would be measured to fulfil the requirements listed in REACH Annexes VII to X. For instance, predictions from a model generically predicting "mutagenicity" cannot be accepted as such. The model should predict the outcome of a specific test such as "positive", "negative" or "ambiguous" in a bacterial reverse mutation assay (i.e. Ames test required in REACH Annex VII, 8.4.1). Another example of an endpoint being too broad is a global prediction of a 'repeated dose toxicity lowest observed adverse effect level (LOAEL)' from a training set of LOAEL data based on a variety of mode of actions, target organs, species or test protocols. This principle links with the adequacy of the predictions described later in the document.
- 2. **An unambiguous algorithm:** the algorithm underlying the model must be available to ensure transparency and reproducibility of the calculation. Predictions from a model with an algorithm that is not available (to ECHA) to verify its functioning and to reproduce the predictions can hardly be accepted. In particular, special precautions are needed where non-transparent and difficult to reproduce methods have been used to build the (Q)SAR model (e.g. artificial neural networks using many structural descriptors).
- 3. **A defined domain of applicability:** the applicability domain (AD) and the limitations of the model have to be described to allow the assessment of the AD for the specific prediction (see Section 3.2 of this document). The most common methods for describing the AD are to consider the ranges of the individual descriptors and the presence of the structural fragments in the training set. Predictions from a model without information on the AD cannot be accepted.
- 4. **Appropriate measures of goodness-of-fit, robustness and predictivity:** this principle expresses the need for statistical validation of the model. Statistics on internal validation (goodness-of-fit and robustness) and external validation (predictivity) must be available. For instance, for regression models, the statistics of the regression model could be reported through the correlation coefficient (*R<sup>2</sup>* ), cross-validated (e.g. from leave-one-out procedure) correlation coefficient  $(Q^2)$  and the standard error of the model (s). It can be noted that an  $R^2$  below 0.7, a  $Q^2$  below 0.5 or an *s* above 0.3 should warn the (Q)SAR user of a potential low performance of the (Q)SAR model. The external validation should have been done by predicting compounds from an external set, i.e. not used for the model development. Statistics on the external validation are useful to estimate the uncertainty associated with the predictions.
- 5. **A mechanistic interpretation, if possible:** reasoning on the causal link between the descriptors used in the model and the predicted endpoint adds confidence in the reliability of the predictions e.g. a SAR model predicting skin sensitisation can be based on structural alerts. If reasoning is provided on how the structural alerts are associated

<span id="page-6-2"></span><sup>2</sup> [http://www.oecd.org/officialdocuments/publicdisplaydocumentpdf/?doclanguage=en&cote=env/jm/mono\(2007\)2](http://www.oecd.org/officialdocuments/publicdisplaydocumentpdf/?doclanguage=en&cote=env/jm/mono(2007)2)

with skin sensitisation (for example, they enclose electrophilic groups able to bind to proteins), then confidence in the prediction would increase due to the possibility to interpret the outcome of the model.

In general, a reference to a well-documented model or a (Q)SAR model reporting format (QMRF) attached to the registration dossier is recommended. See the *Guidance on information requirements and chemical safety assessment, Chapter R.6: (Q)SARs and grouping of chemicals (R.6.1.9.1)* for more details on the QMRF. The JRC's [\(Q\)SAR Model Database](http://qsardb.jrc.it/qmrf/search_catalogs.jsp) (QMRF Inventory) is intended to provide information on (Q)SAR models submitted to the JRC for peer review.

There is no formal adoption process existing or foreseen for (Q)SAR models under REACH. The validity, applicability and adequacy of (Q)SAR models is assessed individually with the prediction generated for the target chemical.

NOTE: A valid (Q)SAR model does not necessarily produce a valid prediction. It is necessary to assess whether the substance falls within the applicability domain of the (Q)SAR model, that the results are adequate for the purposes of classification and labelling and/or risk assessment, and that adequate and reliable documentation of the applied method is provided.

## <span id="page-7-0"></span>**3.2 Does the substance fall within the applicability domain of the (Q)SAR model?**

It is important to verify that the target substance falls within the applicability domain (AD) of the model. The concept of AD was introduced to assess the probability of a chemical being covered by the (Q)SAR training set. Predictions outside the AD are normally not reliable and their use is hard to justify. A practical approach to check if a substance falls into the AD is to check the following elements:

- 1. **Descriptor domain:** as indicated in the previous section, the AD of a model can be based on the range of the descriptors of the chemicals that are in the training sets (e.g. molecular weight, log Kow…). Therefore, if those ranges have been described, users of (Q)SAR models should check whether the target chemical falls into these ranges. It is expected that the descriptors follow normal distributions and if there are significant deviations, these should be explained. Clusters or other anomalies in the distribution of data (concerning one or both the dependent and the independent variables) may invalidate the model, and the prediction thereof.
- 2. **Structural fragment domain:** users of (Q)SAR models should check whether the (sub)structures (i.e. functional groups or meaningful fragments) of their target chemical are represented in the training set. In addition, the (Q)SAR users should also check whether their target chemical has more instances of a given fragment than the maximum for all training set compounds (e.g. if the target chemical has three hydroxyl groups and any compounds in the training do not have more than two hydroxyl groups, then the target chemical may be considered outside the AD).
- 3. **Mechanistic and metabolic domains, if possible:** to check these points is complex but still very valuable to support the reliability of the prediction. One approach could be to use the OECD QSAR Toolbox. Within this tool, the "profiling methods" can indicate whether the chemical shows relevant mechanisms of action that are not covered by the (Q)SAR model (i.e. not covered by its algorithm/mechanistic domain) while the "Metabolism/Transformations" – also available in the module "Profiling" of the QSAR Toolbox – can indicate metabolites/degradation products that should be considered. Significant potential differences in absorption, distribution, metabolism and elimination

between the target chemical and the chemicals in the training set might also invalidate the prediction from an otherwise valid model. These considerations are not explicitly addressed by the tools and might need to be considered separately from the model.

- 4. **Analogues in the training set:** having close structural analogues in the training set of the model increases the reliability of the prediction. Therefore, if the training set is available and the software does not do it automatically, the user should search for close analogues either manually (for small sets) or with the support of IT tools that provide structural search functionalities.
- 5. **Accuracy of model predictions for analogues:** if there are substances similar to the target substance, where the experimental results for the endpoint of interest are known (e.g. analogues in the training sets, in the validation sets or from any other source), the model can be run to predict these analogues and compare these predictions with the experimental results (to see how accurate the model is for these similar substances).
- 6. **Considerations for specific substances:** firstly, and as mentioned in Section 2.2, special considerations should be given to UVCBs, multi-constituents, additives, impurities, metabolites and degradation products. Secondly, most of the (Q)SAR models are developed for organic chemicals and do not address the specificity of some types of chemicals such as ionisable substances (e.g. salts, weak acids and bases), large molecular weight substances (e.g. polymers), potentially hydrolysable substances (e.g. esters, carbamates), surfactants (e.g. hydrocarbon chain with hydrophilic head) and isomers (e.g. stereoisomers, tautomers).

## <span id="page-8-0"></span>**3.3 Is the prediction adequate for the purpose of C&L and/or risk assessment?**

For a (Q)SAR prediction to be adequate, it should be not only reliable (i.e. derived from a valid (Q)SAR model and within its applicability domain), but also relevant for regulatory decision.

The adequacy of the prediction for the purposes of classification and labelling (C&L) and/or risk assessment is very much endpoint-dependent. Additional information may be needed to assess the adequacy of the prediction in the context of a regulatory decision.

Therefore, the validity (are the five OECD principles on scientific validity of a model fulfilled?), applicability (can reliable predictions be expected if the model is applied to the target substance?) and relevance (is the information which is needed for the risk assessment and/or C&L generated?) need to be assessed for each individual prediction.

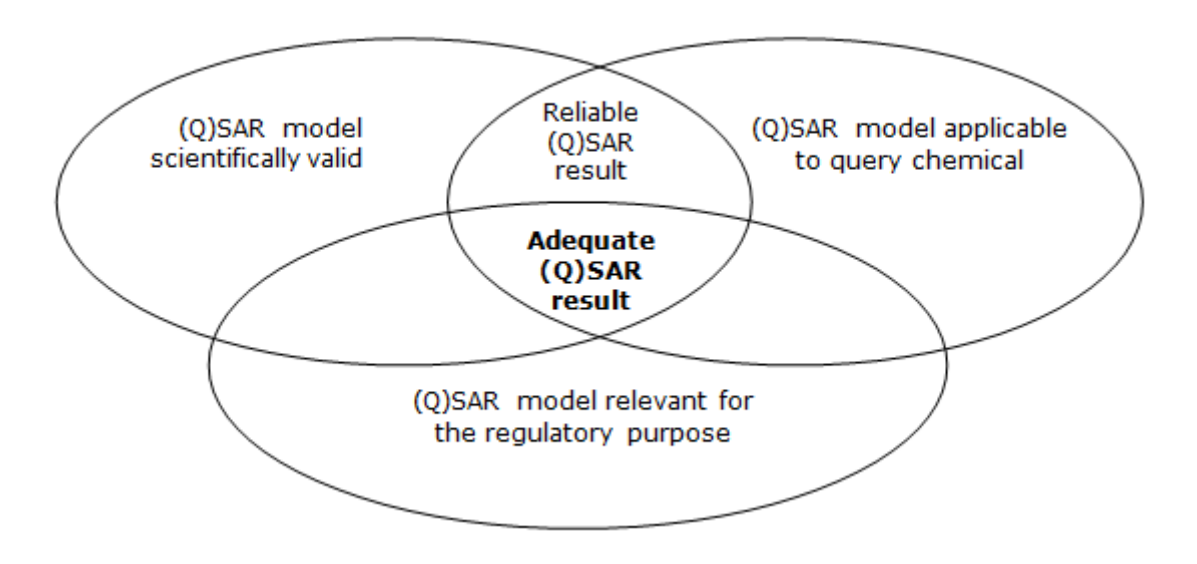

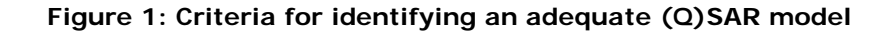

C&L and risk assessment are based on well-defined requirements in terms of tests (and endpoints), thresholds and uncertainty analysis.

Therefore, results from (Q)SAR models should be equivalent to results obtained from the required experimental test.

Some examples of inadequacy are listed here:

- (Q)SAR models that are able to fully cover the complexity of higher-tier endpoints do not exist yet (e.g. repeated dose toxicity or reproductive toxicity). So far, the use of (Q)SARs as standalone information for these endpoints cannot be accepted. For instance, repeated dose toxicity tests provide many data points for effects in specific tissues (specific target organ toxicity) and it is not only the no observed adverse effect level (NOAEL) that matters. Indeed, effect results are needed to trigger other tests such as reproductive toxicity or for specific target organ toxicity single exposure/repeated exposure (STOT SE/RE) classification.
- If a quantitative outcome is needed (e.g. to derive a derived no-effect level (DNEL) or for classification) and the model only gives qualitative predictions (e.g. a negative or positive result), then the model is probably not adequate for the purpose.
- Uncertainty associated with predictions close to regulatory thresholds needs to be examined cautiously. For instance, if the predicted oral rat LD50 does not go beyond the threshold for classification but the standard error of the model and/or the error of the estimate is larger than this gap, then the prediction is probably not adequate.
- As required for an experimental bacterial reverse mutation assay (Ames test), the training set of the (Q)SAR model should include experimental results that cover the five bacterial strains in the presence and absence of metabolic activation (S9). This information has to be included in the documentation of the model and ideally also in the prediction report.
- (Q)SAR models for fish toxicity where the experimental results for the chemicals in the training set have been performed according to OECD test guideline 204 (14-day studies) cannot be used to predict long-term toxicity to fish because the test duration is too short.

• (Q)SAR models predicting the biodegradation half-life of a compound cannot be used as a standalone replacement of a simulation test as they do not cover the need to identify the degradation products (REACH Annex IX, 9.2.3 requirements).

## <span id="page-10-0"></span>**3.4 How to report a (Q)SAR prediction in IUCLID**

As discussed previously in Sections 2.4, 3.1, 3.2 and 3.3, the following information has to be reported in IUCLID:

- Information on the validity of the (Q)SAR model;
- Verification that the substance falls within the applicability domain of the  $(Q)$ SAR model; and
- Assessment of the adequacy of the results for the purposes of classification and labelling and/or risk assessment.

These three pieces of information should be compiled according to the  $(Q)$ SAR model reporting format (QMRF) and the (Q)SAR prediction reporting format (QPRF).

These formats are respectively available in Chapters R.6.1.9.1 and R.6.1.10.1 of the *[Guidance](http://echa.europa.eu/guidance-documents/guidance-on-information-requirements-and-chemical-safety-assessment)  [on information requirements and chemical safety assessment](http://echa.europa.eu/guidance-documents/guidance-on-information-requirements-and-chemical-safety-assessment)*.

The QMRF is normally provided by the model developer while the QPRF is prediction-specific and should be prepared by the registrant using the information in the software report and manual.

The endpoint study record for a (Q)SAR prediction has to be reported in IUCLID as follows.

#### **Block "Administrative data"**

- The field "Type of information" states "(Q)SAR".
- The field "Adequacy of study" states whether the estimate is used as a key study, as a supporting study or in a weight of evidence approach.
- The field "Reliability" states the reliability score, bearing in mind that for (Q)SAR predictions it should normally be a maximum of 2.

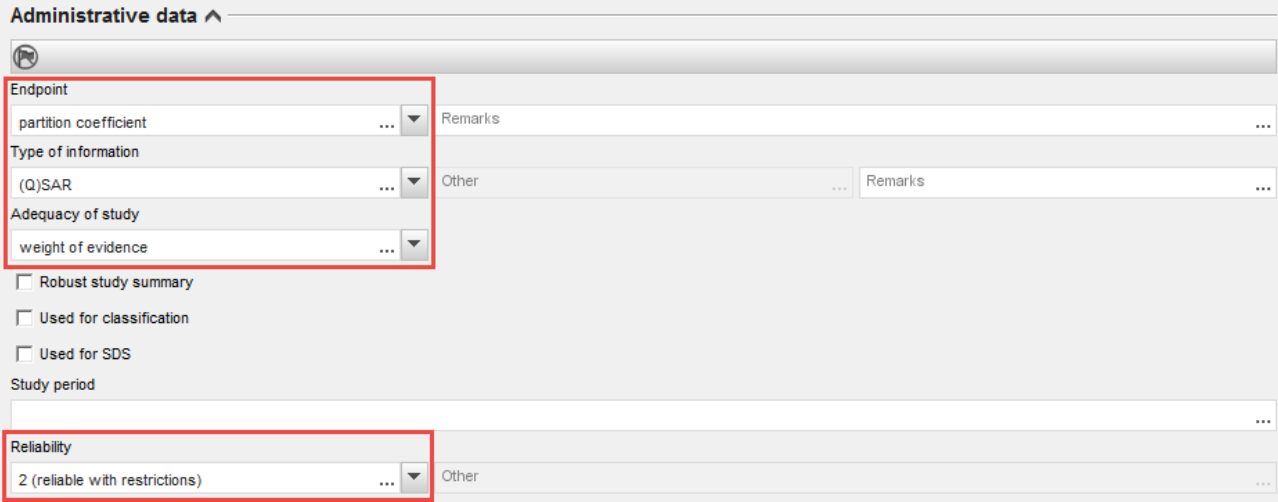

• The field "Justification for type of information" can be used to report information equivalent to the one listed in the QMRF and QPRF. A free text template to help fill this field is available by clicking on the  $\overline{A}$  button and selecting "Type 'QSAR prediction'".

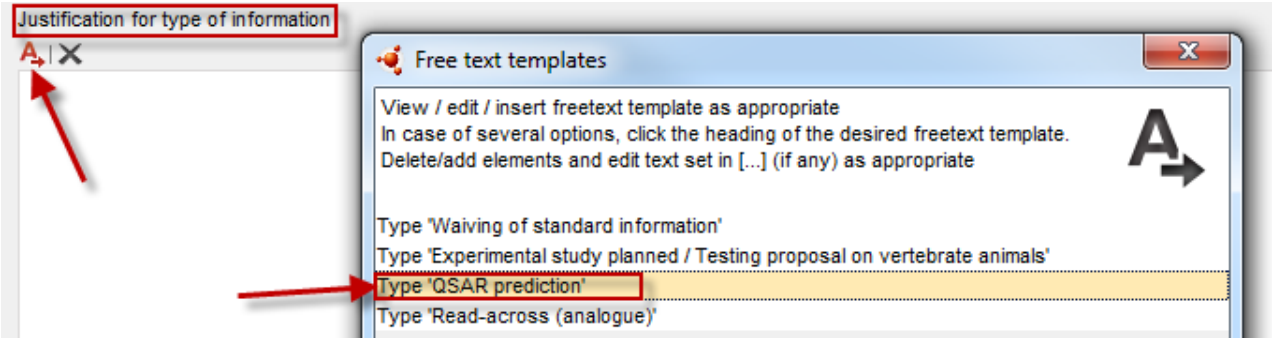

• Otherwise, the field "Attached justification" can be used to attach the QMRF and the QPRF.

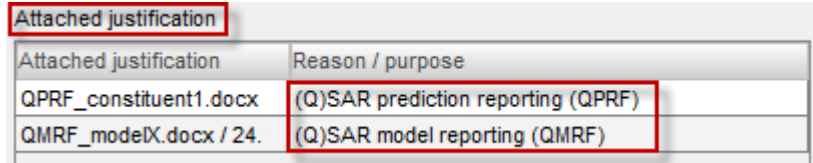

#### **Block "Data source"**

- The field "Title" is used to state the name and version of the program and/or the title of the publication. The field "Year" needs to include the year when the software program was released or when the (Q)SAR model was published. Additionally, the "Bibliographic source" has to give information on the (Q)SAR model.
- The field "Data access" provides information on the accessibility of the model.

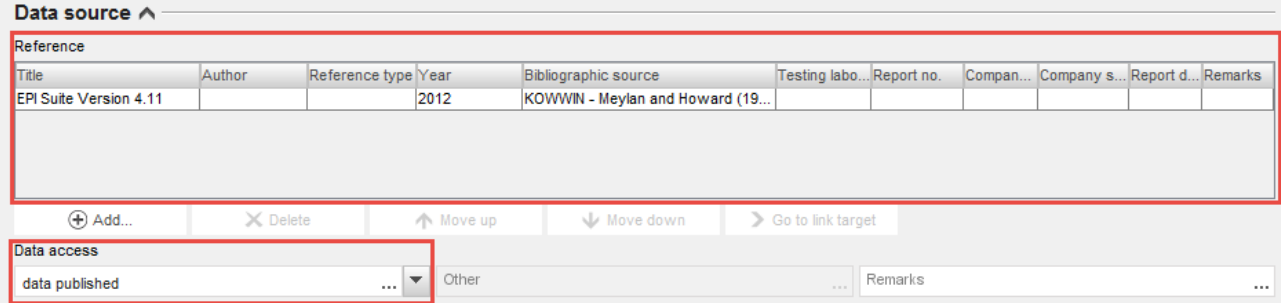

#### **Block "Materials and methods"**

Either the field "Guideline" (in table "Test guideline") or the field "Principles of method if other than guideline" should be filled in.

- In the field "Guideline", the user can select "other guideline" and provide text in the adjacent field. This text could, for instance, refer to the REACH Guidance on QSARs R.6 or to the test guidelines used to generate the data for the training set.
- Otherwise, in the field "Principles of method other than guideline", the user could provide further details/references on the (Q)SAR model.

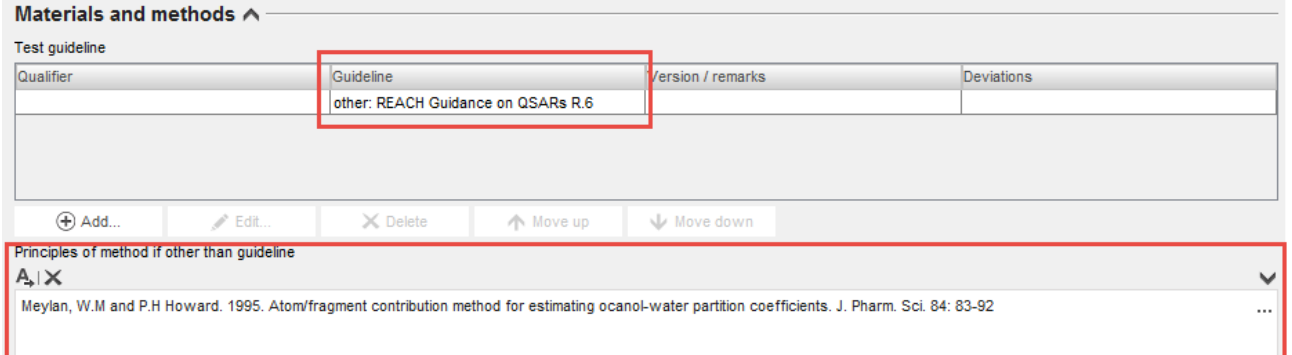

#### **Block "Test materials"**

- The field "Test material information" should include a link to the substance for which the prediction was made.
- The SMILES notation should be reported in the field "Specific details on test material used for the study".

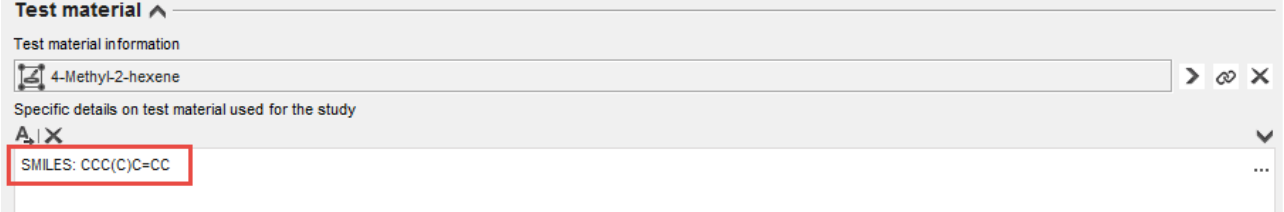

NOTE: the registered substance may contain more than one constituent and/or impurities. In such cases, it may be useful to prepare an individual endpoint study record and a (Q)SAR prediction reporting format (QPRF) for each constituent/impurity to be able to address each chemical separately (recommended if constituents have different properties and therefore different models, assessments, etc. have to be applied).

#### **Block "Results and discussion"**

- The (Q)SAR-predicted result should be reported in the structured result fields. This allows the user to transfer information automatically from these result fields to the chemical safety report (CSR) when the IUCLID report generator is used. The list of fields to be filled in the "Results and discussions" block will vary depending on the endpoint.
- Therefore, we recommend consulting the manual on "How to prepare registration and PPORD dossiers" for instructions on how to fill in the results.

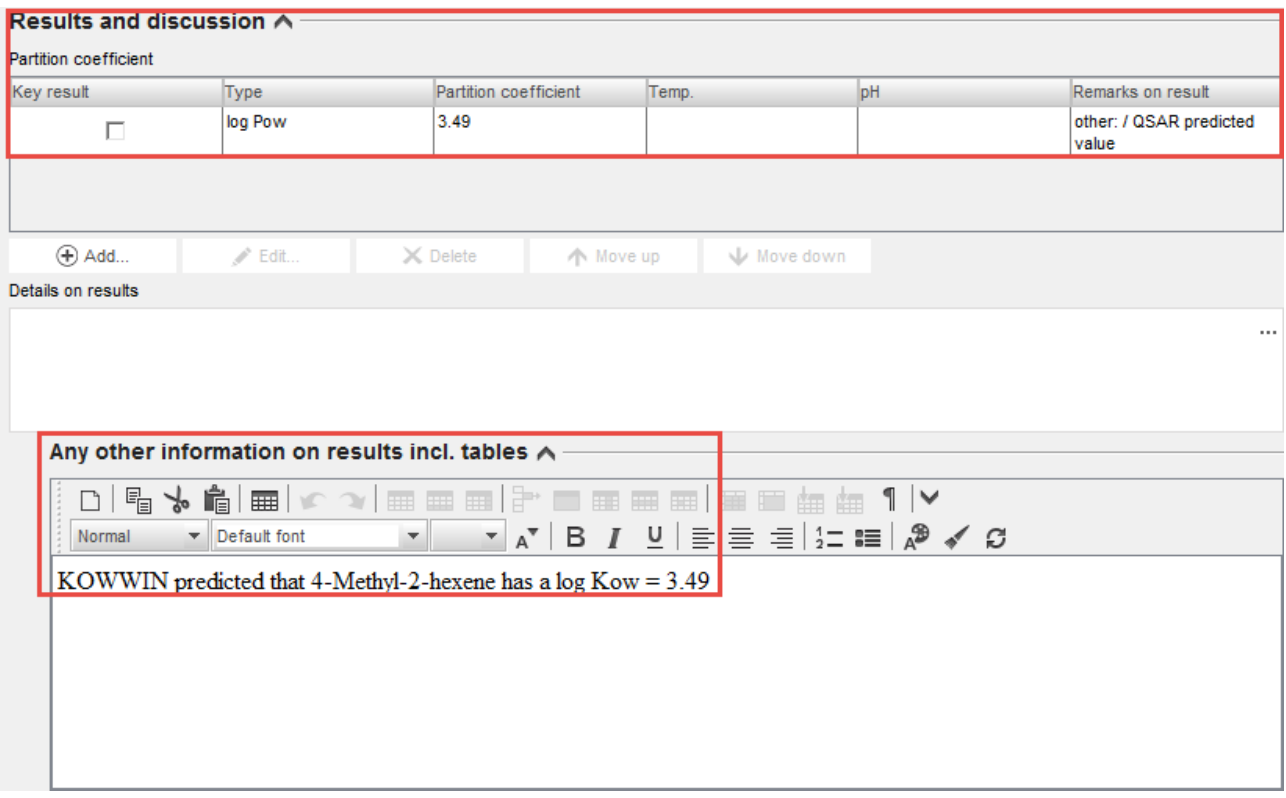

• If it is not possible to fill in all the structured result fields required to pass the technical completeness check, then the fields "Remarks" (at the right end of the table) or the field "Any other information on results incl. tables" could be used instead.

#### **Endpoint study summary**

In addition, it is advisable to create an endpoint study summary when more than one endpoint study record is available and to provide the overall assessment on the particular endpoint. This would enable the automatic transfer of this information to the CSR when the IUCLID report generator is used.

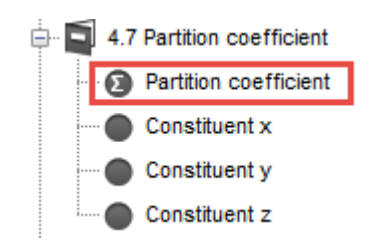

## <span id="page-14-0"></span>**4. Practical examples**

This section describes how to assess the reliability of QSAR predictions. The assessment depends on the software and on the target endpoint. The examples used in this section are based on computer programs that are widely used and freely available. The fact that these programs are used in these examples is not an endorsement from ECHA.

Usually, the use of QSARs is limited to experts. With these practical examples, the aim is to allow less experienced people to use and interpret QSARs for at least some endpoints (like in the following examples).

The programs used in the examples can predict several endpoints. However, only one endpoint per program (corresponding to one REACH requirement) has been used for each example. In most cases, predictions for different endpoints from the same program are reported (and can be assessed) in a similar way.

The four endpoints predicted in the following examples are log Kow, ready biodegradability, short-term toxicity to fish and acute mammalian toxicity. Those endpoints have been selected as representatives of REACH Annexes VII or VIII requirements for physicochemical properties, environmental fate, ecotoxicological and toxicological information.

## <span id="page-14-1"></span>**4.1 Log Kow (EPI Suite)**

#### **a) Introduction**

Partition coefficient n-octanol/water is a REACH requirement for all substances produced or imported above one tonne/year (REACH Annex VII). It is commonly expressed as a logarithmic value called log Kow or log P.

Many QSAR models are available to predict log Kow. KOWWIN – which is part of EPI Suite – is one of the most commonly used programs. KOWWIN uses a "fragment constant" method to predict Kow. Fragment constant methods divide the chemical structure into smaller structural fragments (atoms or larger functional groups). Each fragment is associated with a preassigned coefficient value called fragment constants. The predicted log Kow value is obtained by summing all the fragment constants appearing in the chemical structure.

At the time of writing this manual, the current version of EPI Suite™ was version 4.11, which has been used to prepare this example.

Link to the (Q)SAR program: [http://www.epa.gov/tsca-screening-tools/epi-suitetm-estimation](http://www.epa.gov/tsca-screening-tools/epi-suitetm-estimation-program-interface)[program-interface](http://www.epa.gov/tsca-screening-tools/epi-suitetm-estimation-program-interface)

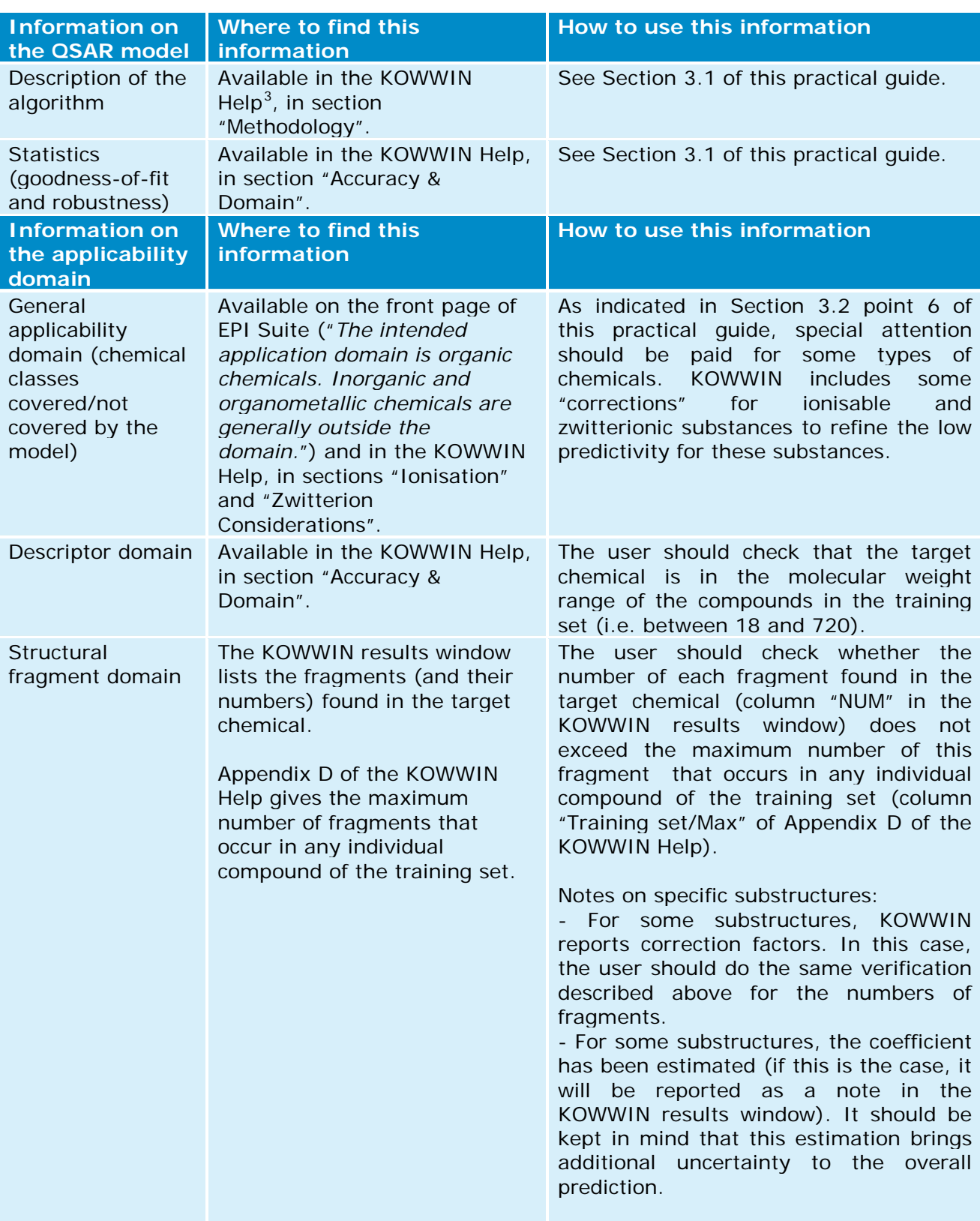

## **b) How to check the reliability of the prediction**

<span id="page-15-0"></span><sup>&</sup>lt;sup>3</sup> KOWWIN Help can be accessed by clicking on the tab "Help" at the top of the KOWWIN window.

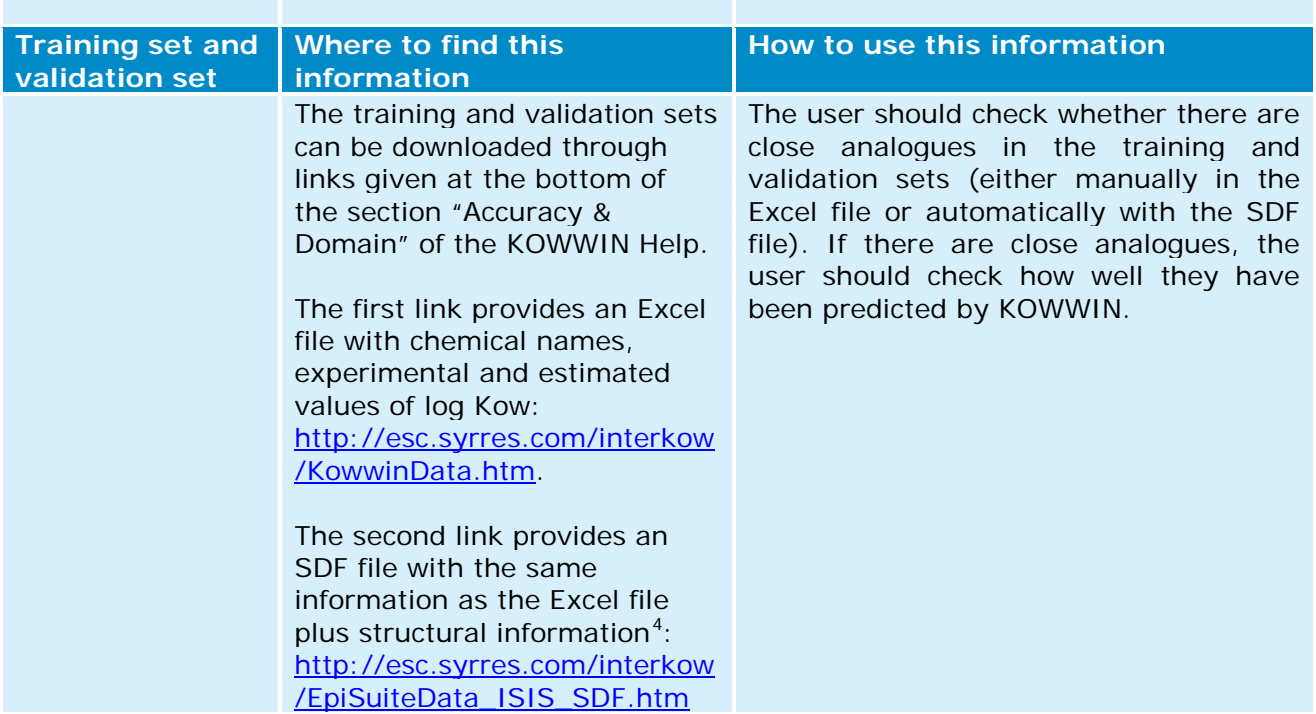

#### **c) Additional information on EPI Suite**

- The EPI Suite Help files do not have exactly the same table of contents between the various estimation programs (e.g. between KOWWIN, BIOWIN…). Therefore, the user should go through each specific Help file to identify the information needed to check the reliability of the prediction (as done for KOWWIN in the table above).
- Several programs of EPI Suite display the experimental result of the target chemical if it is part of the training or validation sets. For instance, KOWWIN contains a database of approximately 13 500 experimental log Kow and if an experimental log Kow value is available for the target chemical it will be displayed in the "Results" window (see green rectangle in the figure below). In this case, it is recommended to report this experimental data and the EPI Suite estimate in two different endpoint study records.

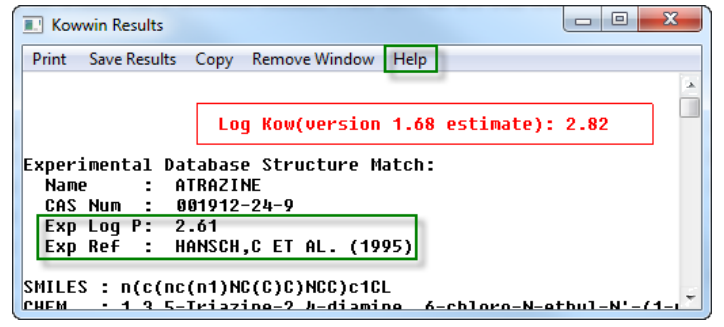

<span id="page-16-0"></span><sup>4</sup> Many tools are available to read SDF files. These tools allow users to visualise the chemicals, to search for closest structural analogues or to search for specific substructures. Some of these tools are freely available (e.g. Knime or the OECD QSAR Toolbox).

## <span id="page-17-0"></span>**4.2 Ready biodegradability (VEGA)**

#### **a) Introduction**

Ready biodegradability is a REACH requirement for all substances produced or imported above one tonne/year (REACH Annex VII). The main outcome of a ready biodegradability test is the classification of the chemical either as "readily biodegradable" or as "not readily biodegradable".

The VEGA platform contains several QSAR models for various endpoints. One of these models predicts ready biodegradability (model developed by the Istituto di Ricerche Farmacologiche Mario Negri). This model is based on structural alerts.

Four sets of substructures (i.e. fragments) are included in this model and those sets are classified as "non-readily biodegradable", "possible non-readily biodegradable", "readily biodegradable" and "possible readily biodegradable". A target chemical is always considered non-biodegradable if at least one fragment related to "non-readily biodegradability" is found.

At the time of writing this manual, the current version of VegaNIC is 1.1.0, which has been used to prepare this example.

Link to the (Q)SAR program:<http://www.vega-qsar.eu/>

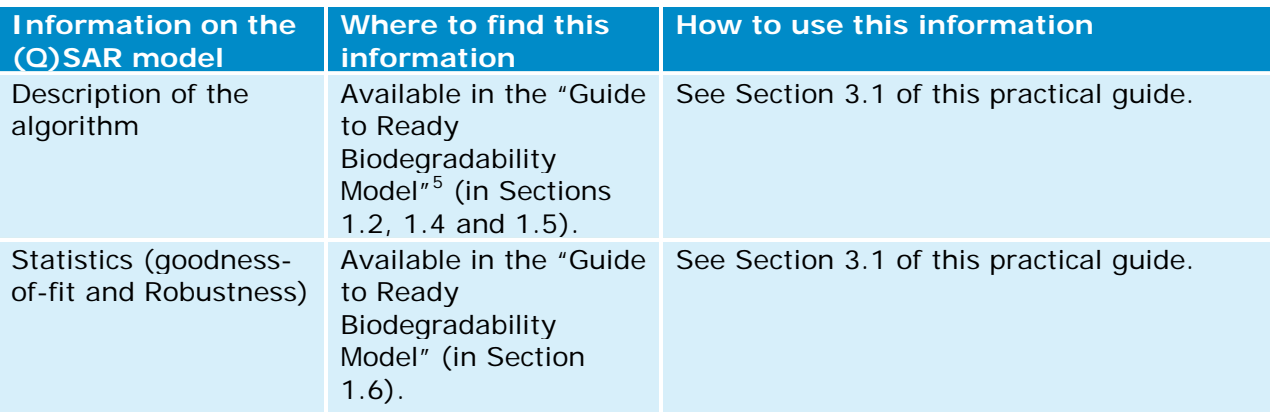

#### **b) How to check the reliability of the prediction**

<span id="page-17-1"></span><sup>&</sup>lt;sup>5</sup> This guide can be downloaded from the VEGA program by clicking on the tab "SELECT", then on the tab "Environ", then on the question mark icon  $\circled{2}$  adjacent to the "Ready Biodegradability model (IRFMN)".

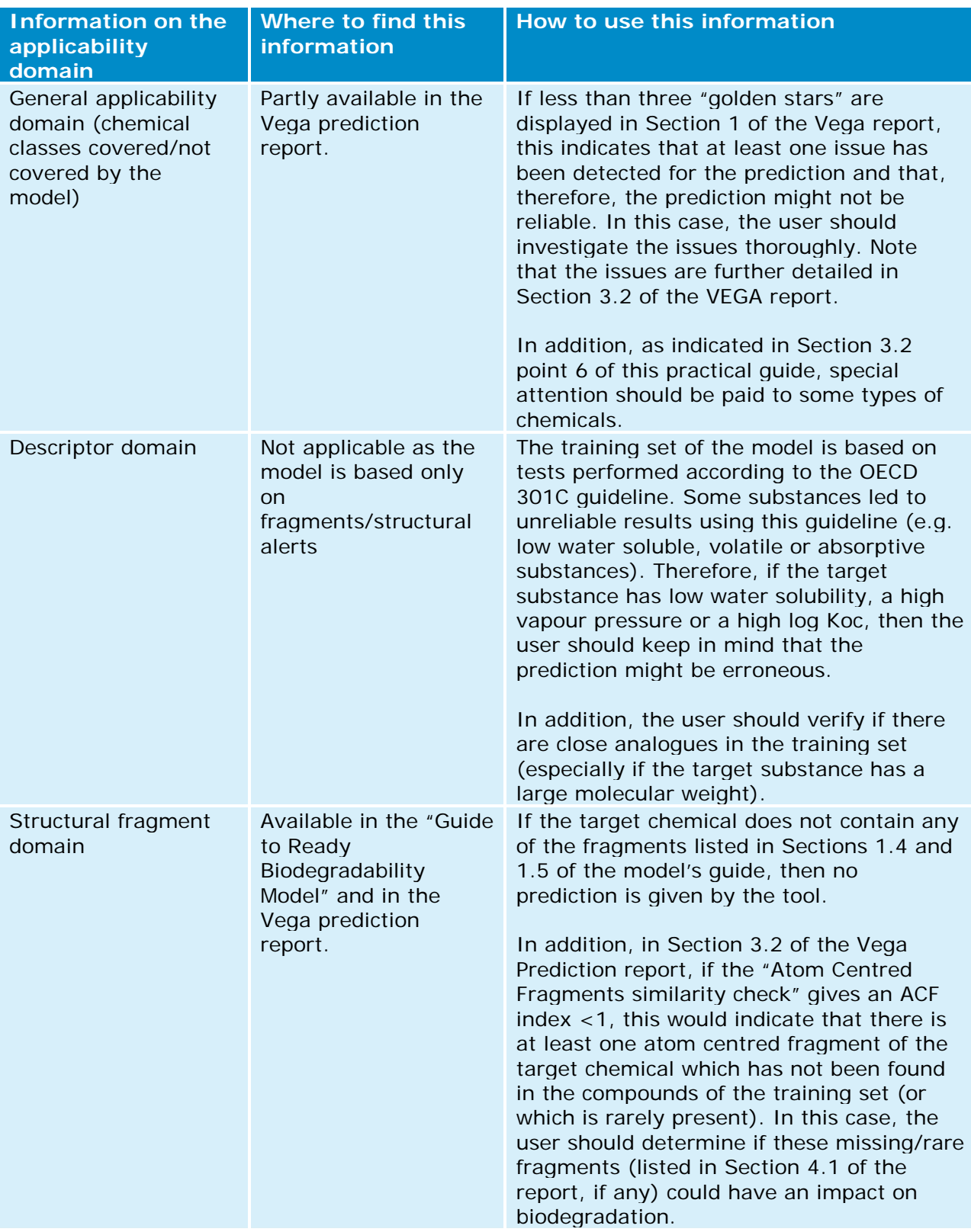

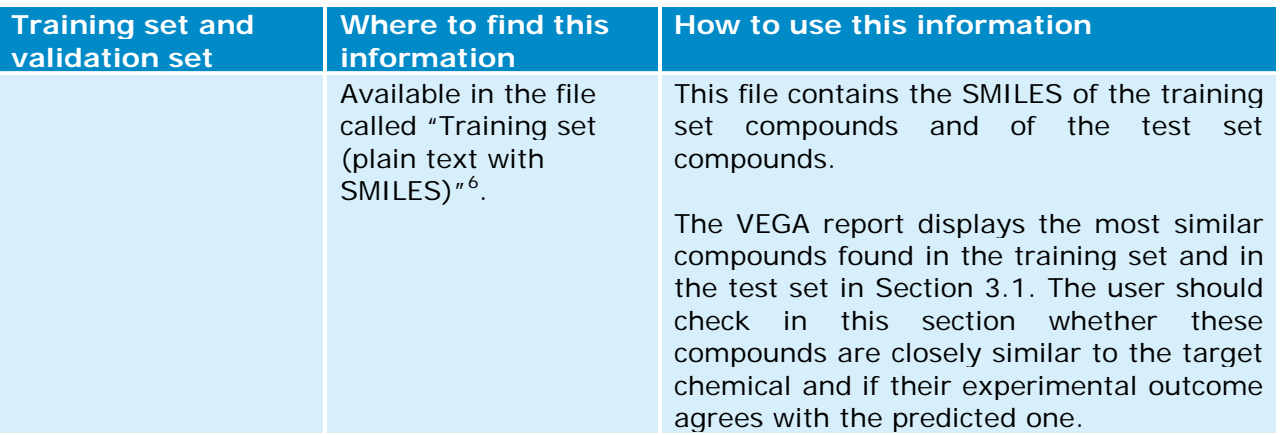

#### **c) Additional information on VEGA**

If there is an experimental result for the target chemical in the training set or in the test set, this data will be displayed in the VEGA report (in Section 1 of the report). In this case, the user should look for further information about this test – e.g. by searching for this experimental test within the QSAR Toolbox – and report the details of this test in an endpoint study record only dedicated to this experimental study.

<span id="page-19-0"></span><sup>&</sup>lt;sup>6</sup> This file can be downloaded from the VEGA program by clicking on the tab "SELECT", then on the tab "Environ", then on the question mark icon  $\circled{2}$  adjacent to the "Ready Biodegradability model (IRFMN)".

## <span id="page-20-0"></span>**4.3 Short-term toxicity to fish (ECOSAR)**

#### **a) Introduction**

-

Short-term toxicity testing on fish is a REACH requirement for all substances produced or imported above 10 tonnes/year (REACH Annex VIII). The endpoint to be derived is the LC50, which is the concentration lethal to 50 % of the fish.

The ecological structure activity relationships (ECOSAR) class program is a collection of QSAR models estimating aquatic toxicity, including short-term toxicity to fish. Most of the ECOSAR models are based on the relationships between log Kow and toxicity (LC50 or EC50) and take into account different structural classes.

NOTE: Regarding EPI Suite and ECOSAR, ECOSAR is developed and maintained as a standalone program. Even if the latest version of ECOSAR (v.1.11) has been included in the latest version of EPI Suite (v.4.11), it is still recommended to use the ECOSAR standalone program because it will inform the user if an experimental value is available for the target chemical while the ECOSAR integrated in EPI Suite does not have this functionality.

Link to the (Q)SAR program: [http://www.epa.gov/tsca-screening-tools/ecological-structure](http://www.epa.gov/tsca-screening-tools/ecological-structure-activity-relationships-ecosar-predictive-model)[activity-relationships-ecosar-predictive-model](http://www.epa.gov/tsca-screening-tools/ecological-structure-activity-relationships-ecosar-predictive-model)

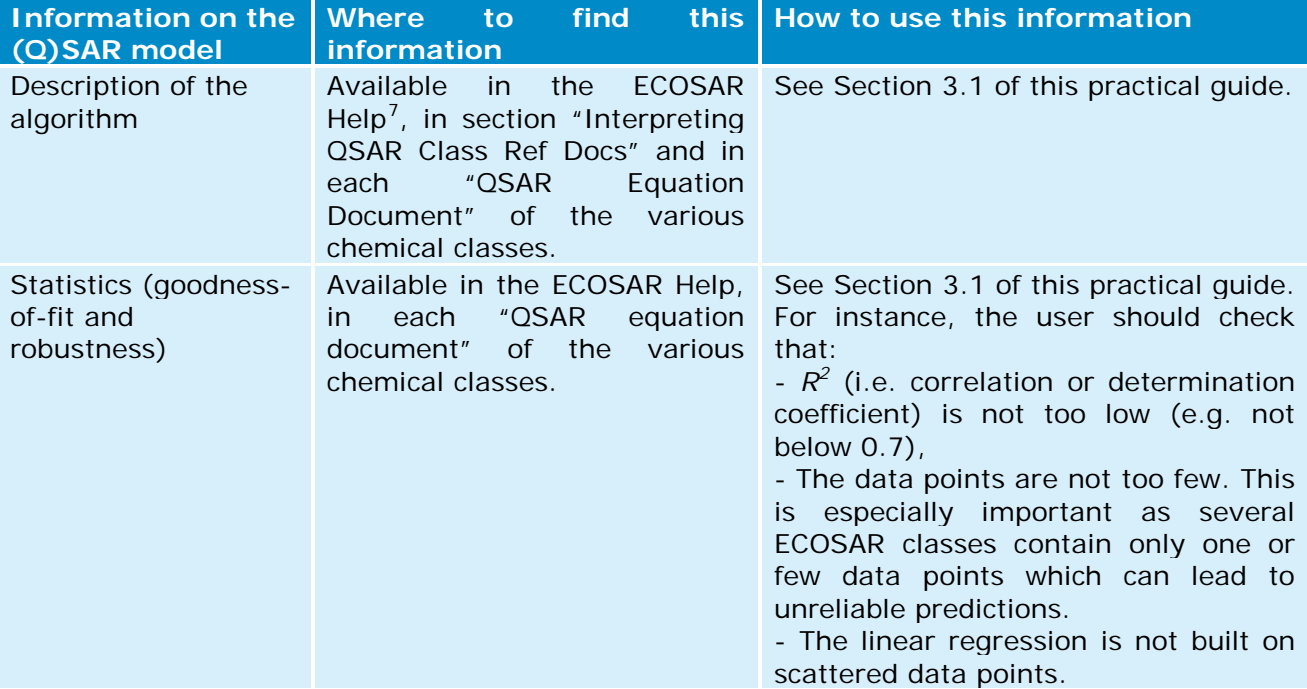

#### **b) How to check the reliability of the prediction**

<span id="page-20-1"></span><sup>&</sup>lt;sup>7</sup> ECOSAR Help can be accessed by clicking on the tab "Help" at the top of the ECOSAR window.

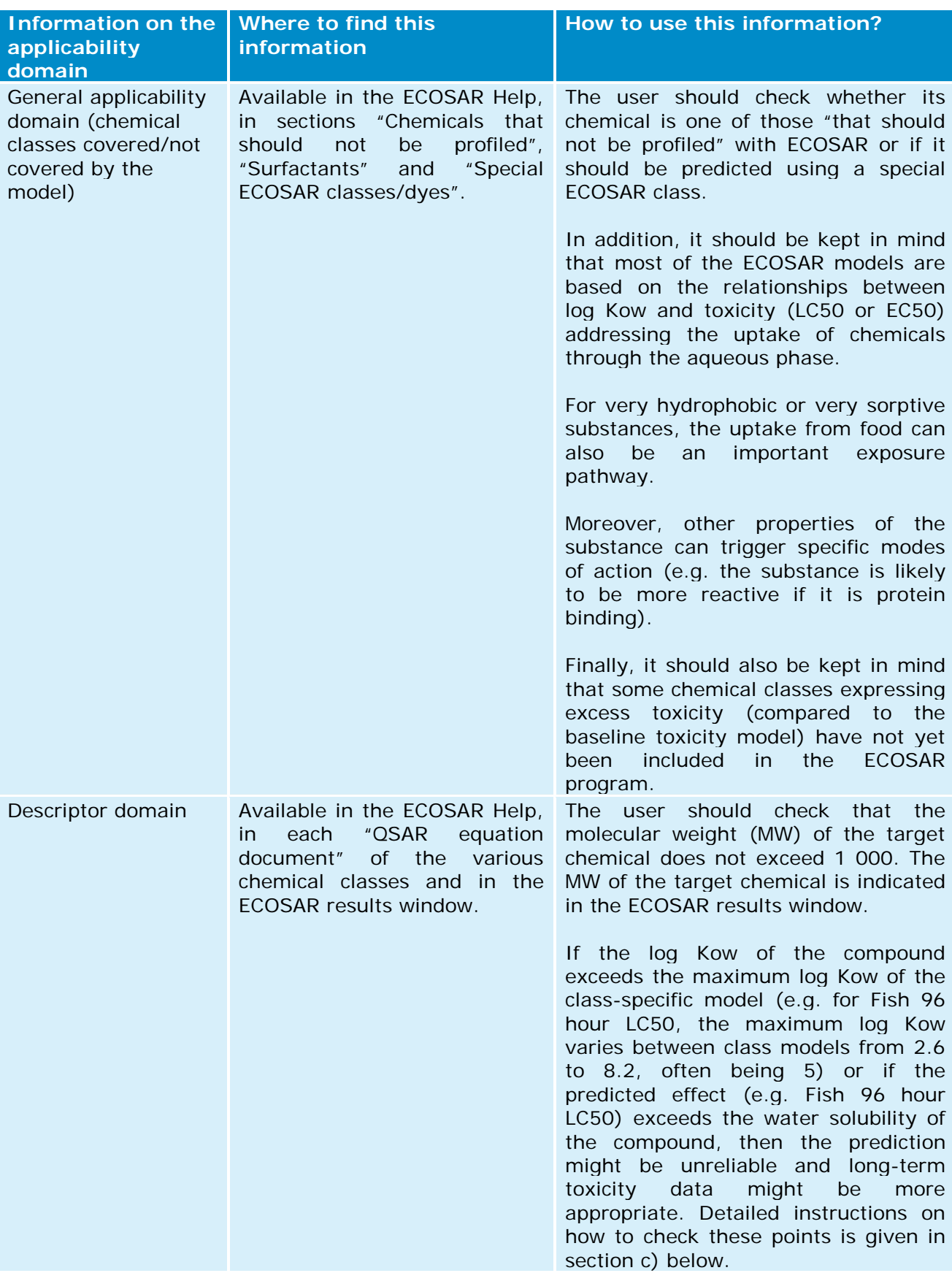

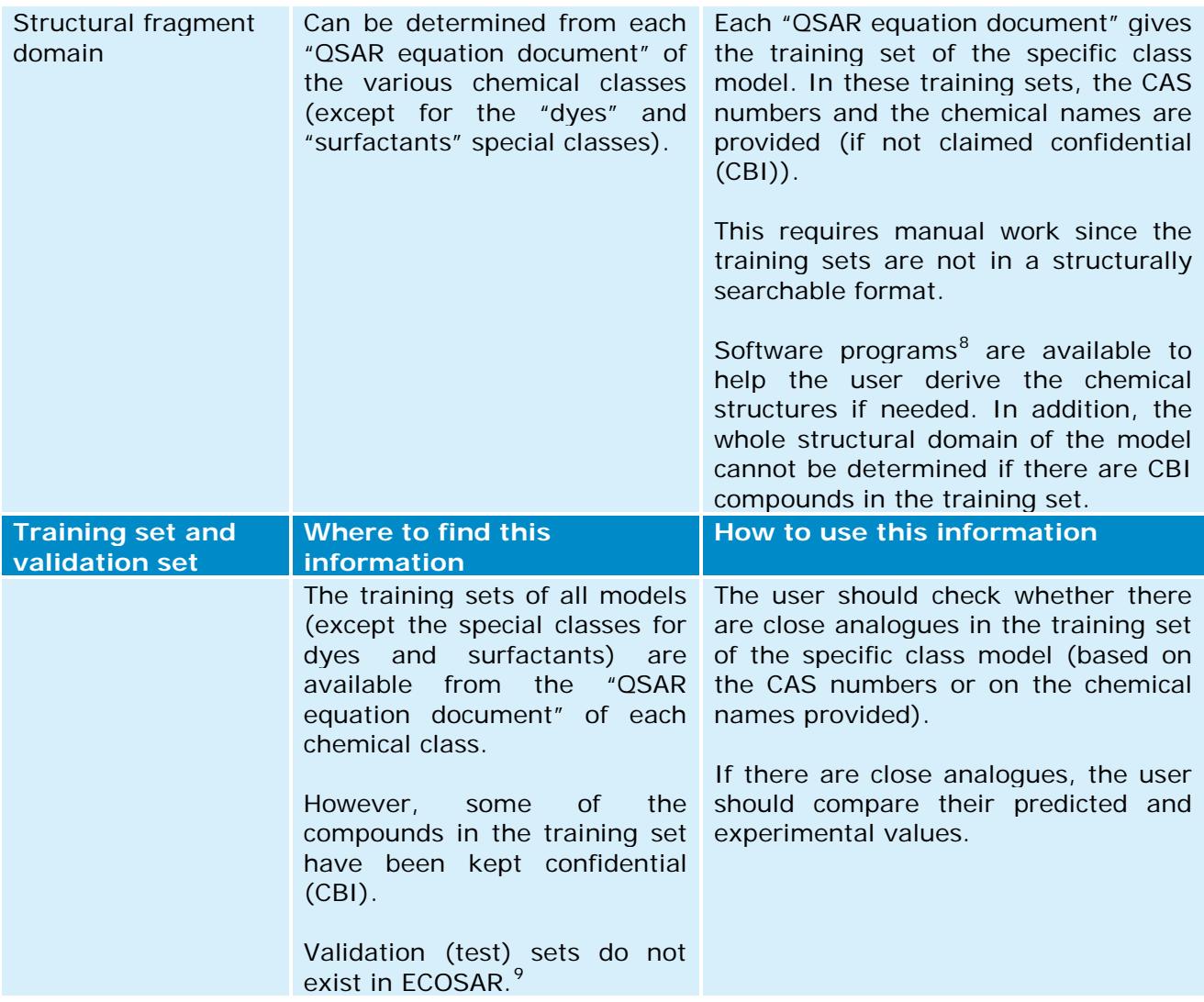

#### **c) Additional information on ECOSAR**

-

• In ECOSAR, all predictions (except for surfactants and dyes) are based on log Kow. By default, ECOSAR estimates Kow using KOWWIN. However, if users have a reliable measured log Kow they should insert it in the data entry screen (see screenshot below). This value will be taken into account by the model and will reduce the uncertainty of the prediction.

<span id="page-22-0"></span><sup>&</sup>lt;sup>8</sup> Several software programs allow users to derive the chemical structure from the CAS number or from the chemical name. Some of these programs are freely available (e.g. Chemspider or the OECD OSAR Toolbox).

<span id="page-22-1"></span>However, there are several peer-reviewed publications assessing the external performance of ECOSAR.

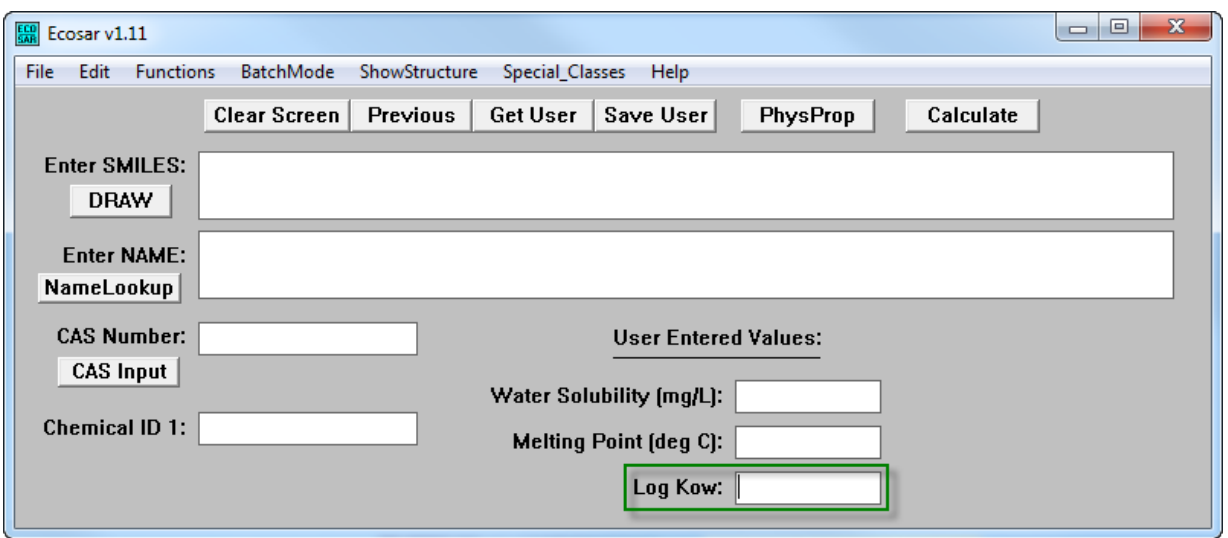

If there is an experimental result for the target chemical in the training set then this data will be displayed in the ECOSAR results window (see "Available Measured Data from ECOSAR Training Set" in the figure below). In this case, it is recommended to report this experimental data and the ECOSAR estimate in two different endpoint study records.

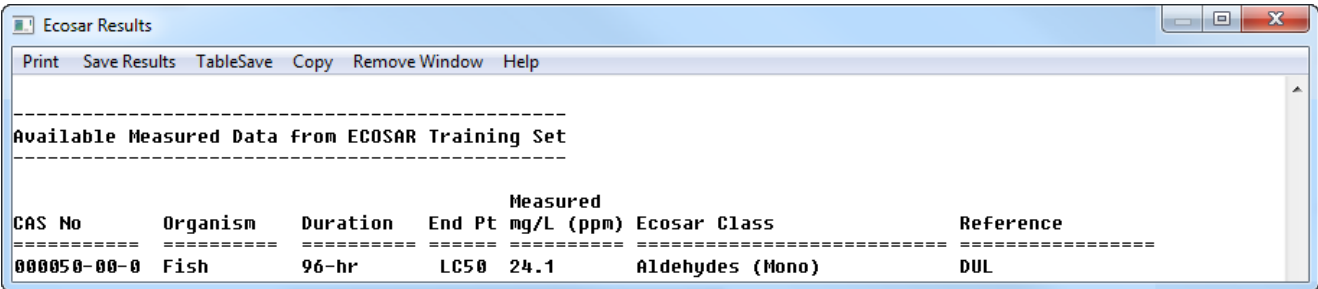

- If the compound has been allocated to a specific class (e.g. "Aldehydes, mono" class), then the effect level of this class should be taken into account and not only the one from the "Neutral organics" class (i.e. baseline toxicity potential). In general, if the program identifies several classes, it is recommended to use the most conservative effect level from any of these classes (and to consider the potential synergistic toxicity effect of these various classes).
- Each of the "QSAR equation documents" is class-specific and some contain more information than others under the titles "APPLICATION" and "LIMITATIONS" (see examples below). Therefore, users should carefully read the "QSAR equation document" of the specific class/endpoint for which they want to perform a prediction.

#### **APPLICATION:**

This SAR may be used to estimate the toxicity of aldehydes (mono) with log Kow values of less than 5.0 and molecular weights less than 1000. Acrolein is about 1400 times more toxic than predicted by this SAR.

#### **LIMITATIONS:**

Aliphatic polyamines with greater than 3 aliphatic amines and/or an amine-nitrogen composition of ≥ 25% exhibit excess toxicity based on available CBI data. Insufficient data were available to construct a QSAR, but fish toxicity test data of compounds with 27% amine-nitrogen resulted in  $LC_{50}$  values that were  $\sim$  100x more toxic than estimations predicted from the aliphatic amine class. • As indicated in the table from section b) (see descriptor domain), if the log Kow of the compound exceeds the maximum log Kow of the class-specific model or if the predicted effect value exceeds the water solubility of the compound, then the prediction might be unreliable (see ECOSAR results window below).

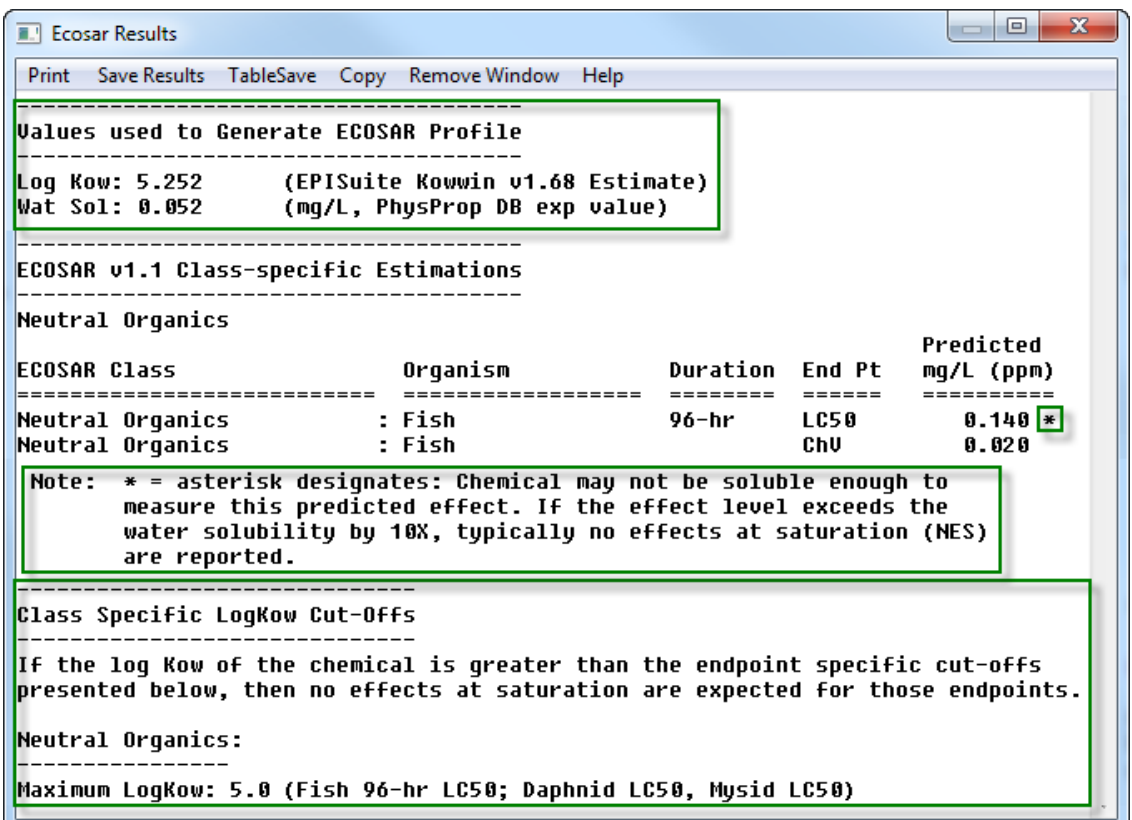

- Ecotoxicity chronic values (ChV) can be predicted with ECOSAR. However, users should pay attention to the following points:
	- o The (Q)SAR models available for predicting these chronic values are often built on small to very small training sets.
	- o The chronic value (ChV) is defined as the geometric mean of the no observed effect concentration (NOEC) and the lowest observed effect concentration (LOEC). However, under REACH, NOECs are the effect concentrations used to assess longterm toxicity data to aquatic organisms. A proxy to derive the NOEC is to divide the ChV by  $\sqrt{2}$ .
	- o Acute-to-chronic ratios (ACRs) are used by ECOSAR when measured data are lacking within a class. Such predictions are flagged with an exclamation mark (!) in the ECOSAR results window (see screenshot below) and should be considered with caution.

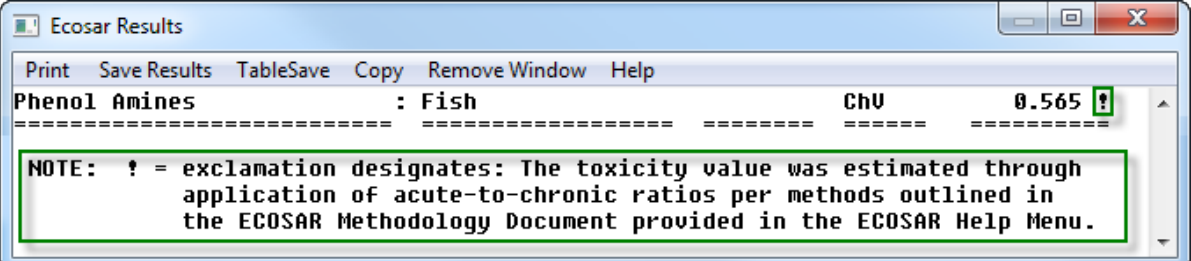

## <span id="page-25-0"></span>**4.4 Acute toxicity to rats (T.E.S.T.)**

#### **a) Introduction**

Acute toxicity by oral route is a REACH requirement for all substances produced or imported above one tonne/year (REACH Annex VII). The preferred test species according to the OECD test guidelines is the rat, and the endpoint to be derived is the LD50 (generally expressed in mg/kg body weight).

Most of the software programs that predict acute oral toxicity are commercial except T.E.S.T. (Toxicity Estimation Software Tool), which is made freely available by the US EPA. This tool offers four different methods to predict acute oral toxicity to rats: hierarchical, FDA, nearest neighbour and consensus methods.

The consensus method predicts the toxicity simply by taking an average of the predicted toxicities from the three other methods (hierarchical, FDA and nearest neighbour methods).

This consensus method should be the preferred one to use as it achieved the best results for prediction accuracy and leverage compared to the three other methods. To check the reliability of the predictions coming from this consensus method, the user should assess the reliability of the three other methods. Therefore, the information given in the following table addresses all of these four methods.

At the time of writing this manual, the current version of T.E.S.T. is 4.1, which has been used to prepare this example.

Link to the (Q)SAR program: [http://www2.epa.gov/chemical-research/toxicity-estimation](http://www2.epa.gov/chemical-research/toxicity-estimation-software-tool-test)[software-tool-test](http://www2.epa.gov/chemical-research/toxicity-estimation-software-tool-test)

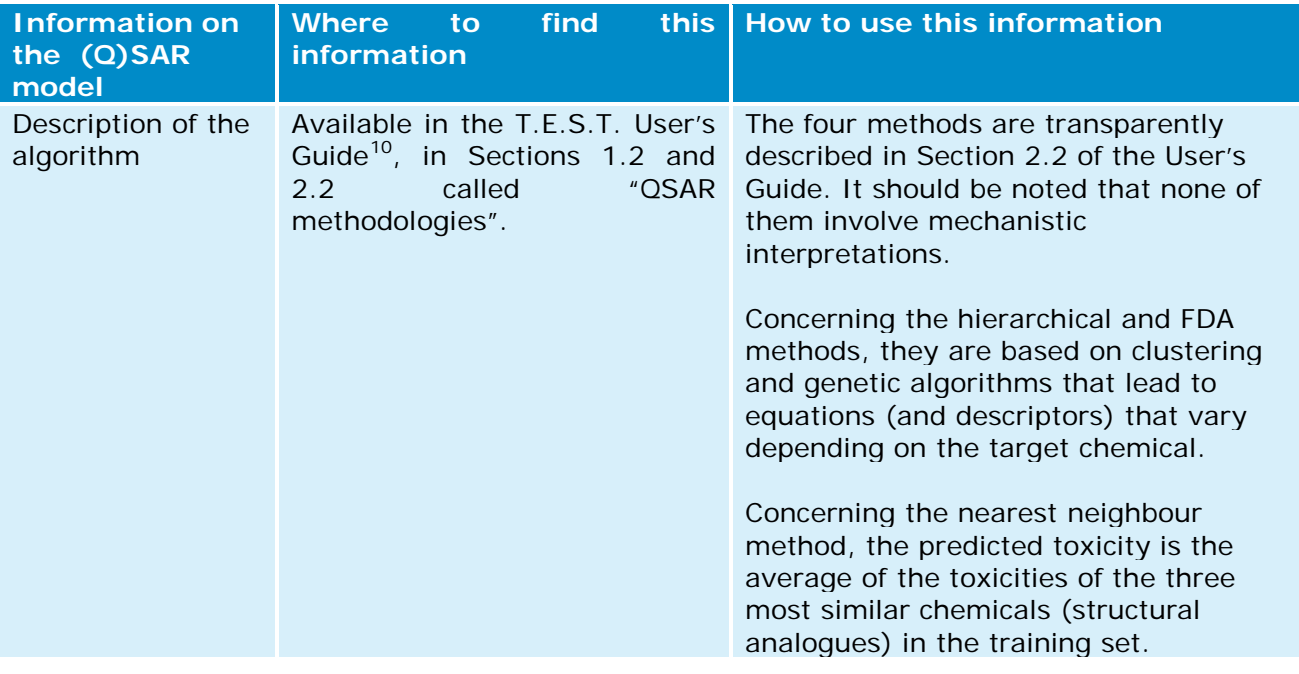

#### **b) How to check the reliability of the prediction**

<span id="page-25-1"></span><sup>&</sup>lt;sup>10</sup> This User's Guide can be accessed by clicking on the tab "Help" at the top right of the T.E.S.T. window.

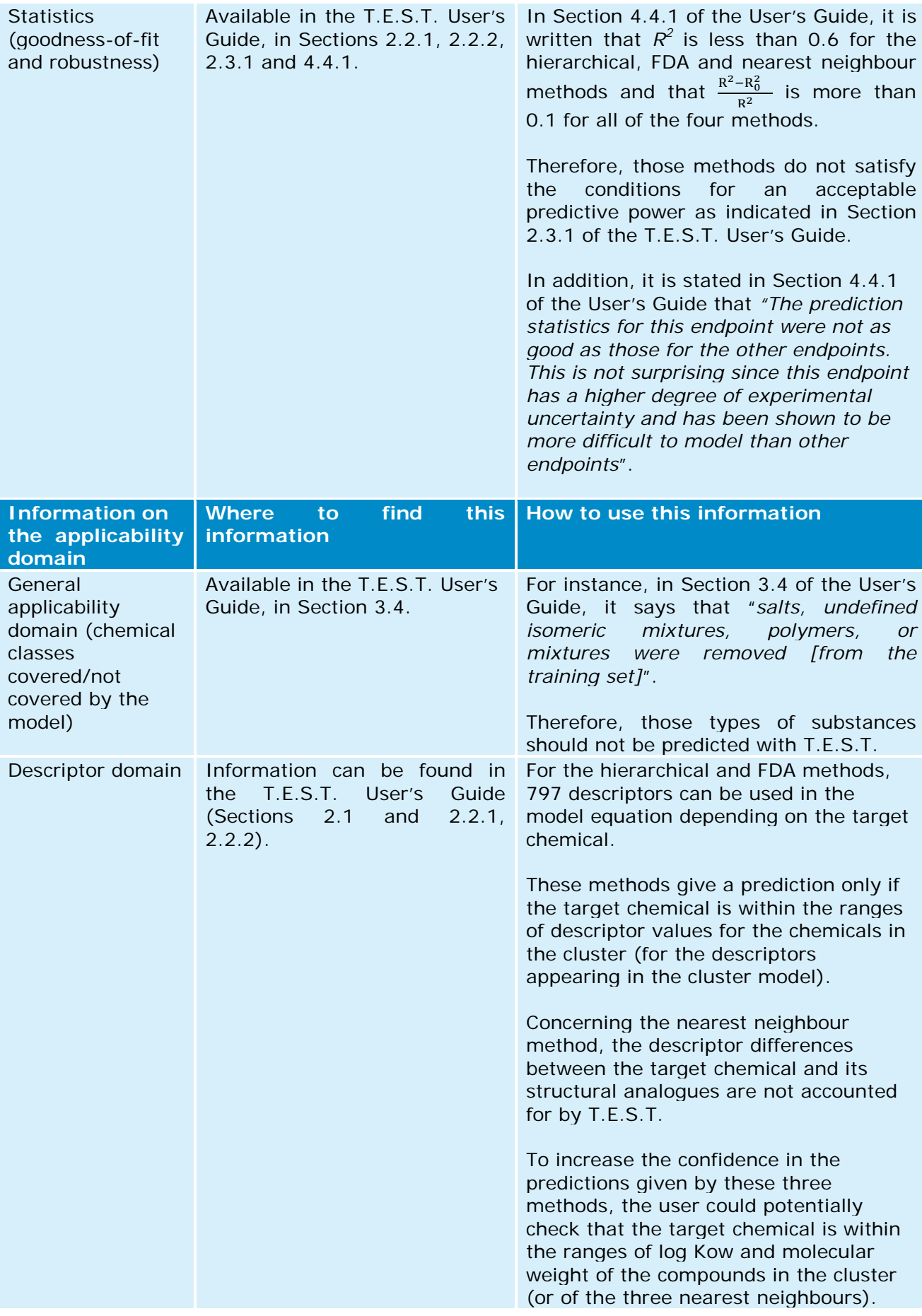

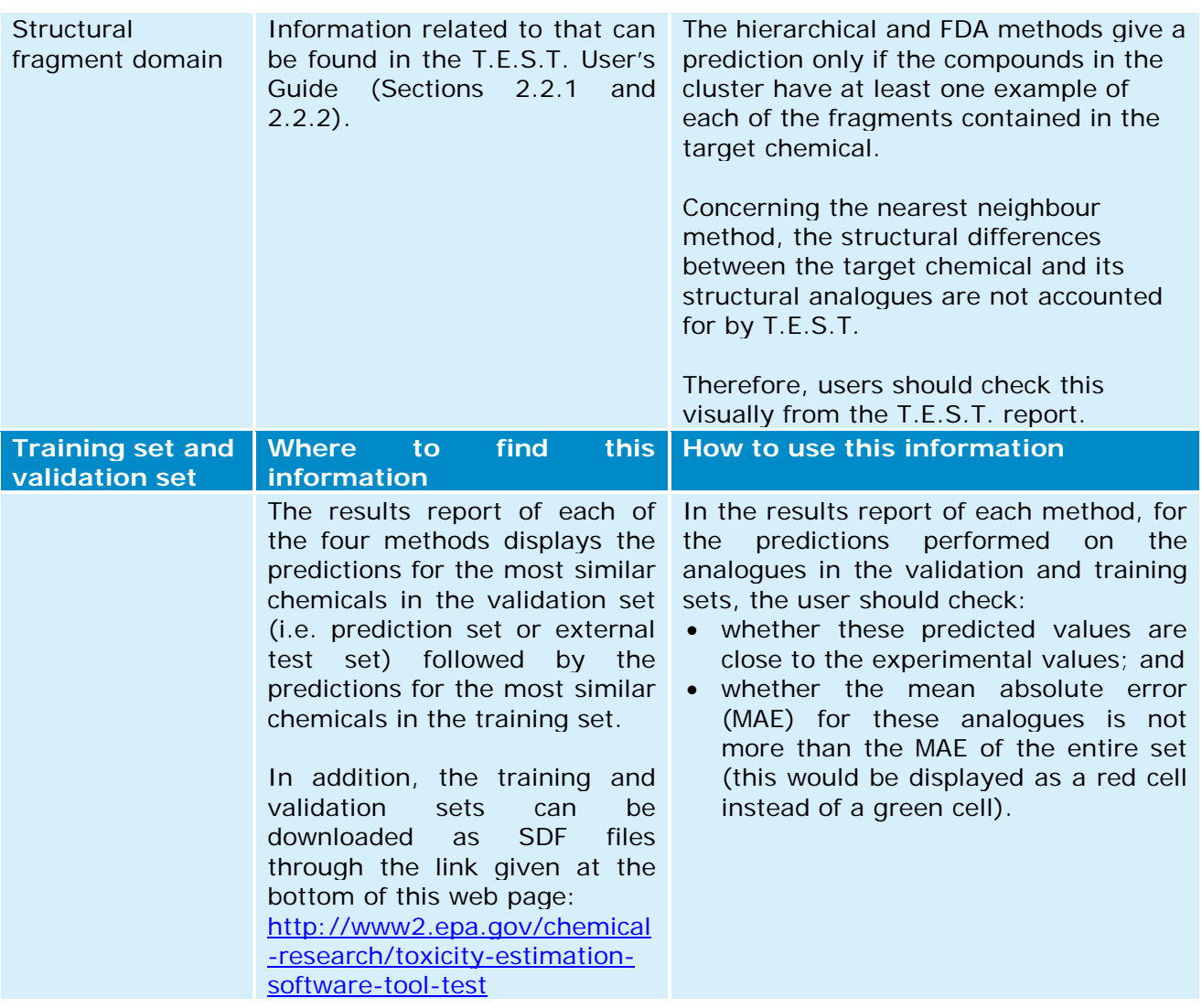

#### **c) Additional information on T.E.S.T.**

• If there is an experimental result for the target chemical in the training set or in the validation set (i.e. prediction set or external test set), then this data will be displayed in the T.E.S.T. results report (see "<sup>a</sup>Note" in the screenshot below). The user can check this experimental value by clicking on the name of the source (in the example below by clicking on "ChemidPlus"). In this case, it is recommended to report this experimental data and the T.E.S.T. estimate in two different endpoint study records.

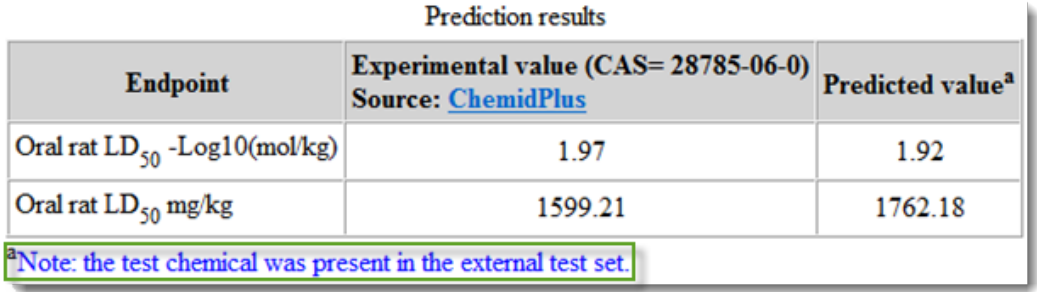

• Some methods (hierarchical, FDA and group contribution methods) give the "Prediction interval" (i.e. 90 % confidence interval) in the results report. When using these, the

user should check that this interval does not overlap with a regulatory threshold (e.g. CLP, persistent, bioaccumulative and toxic (PBT) or risk assessment thresholds).

## <span id="page-29-0"></span>**Appendix 1. QSAR models related to REACH endpoints**

The QSAR computer programs listed in this appendix are widely known and are given to inform REACH registrants on the QSAR models availability for each of the REACH endpoints. However, it constitutes neither an exhaustive list of available programs nor a list of regulatory validated QSAR models. So far, most of the toxicological and ecotoxicological information required under REACH can rarely be fulfilled with QSAR predictions alone.

## **a. Physicochemical endpoints**

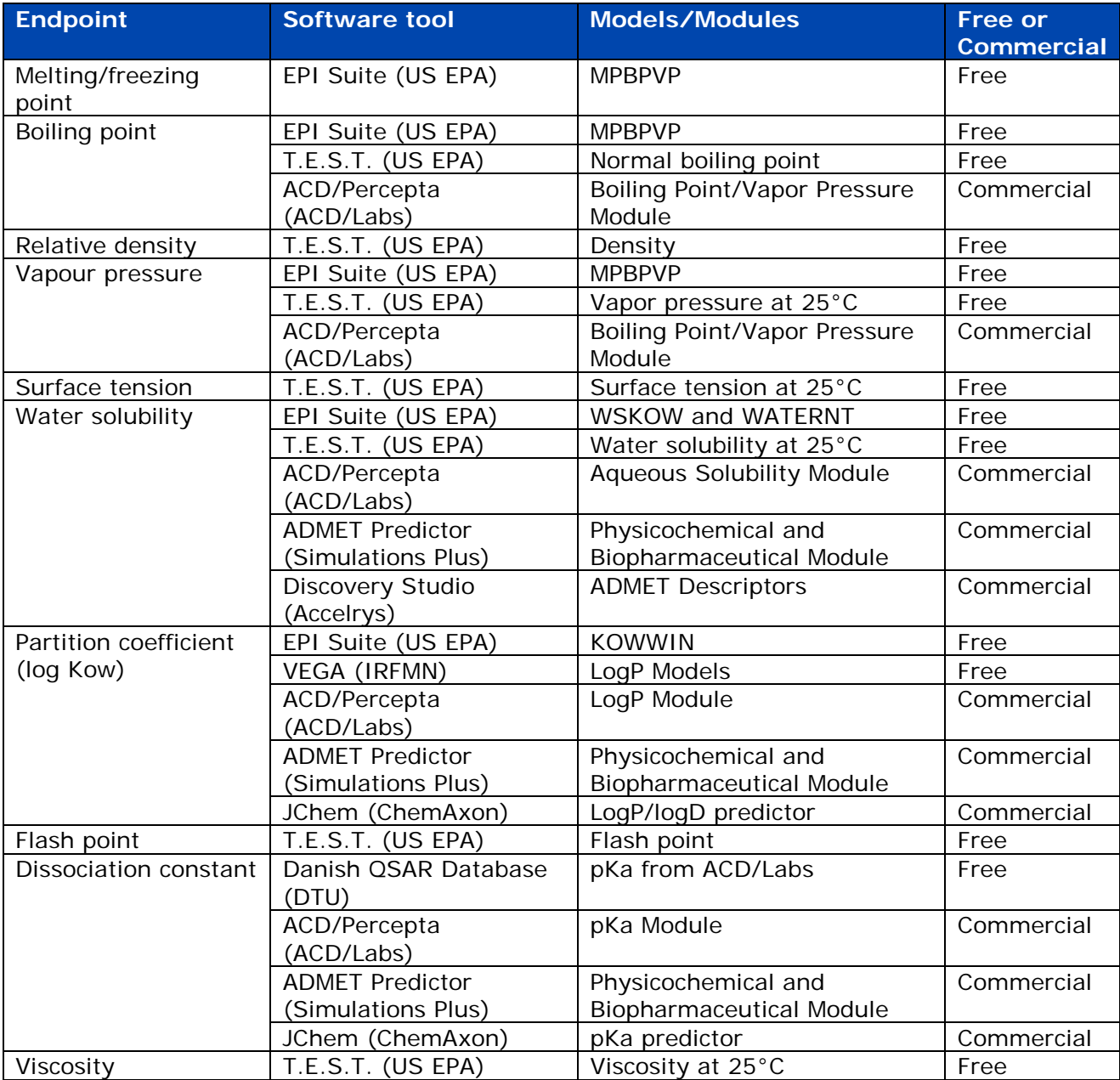

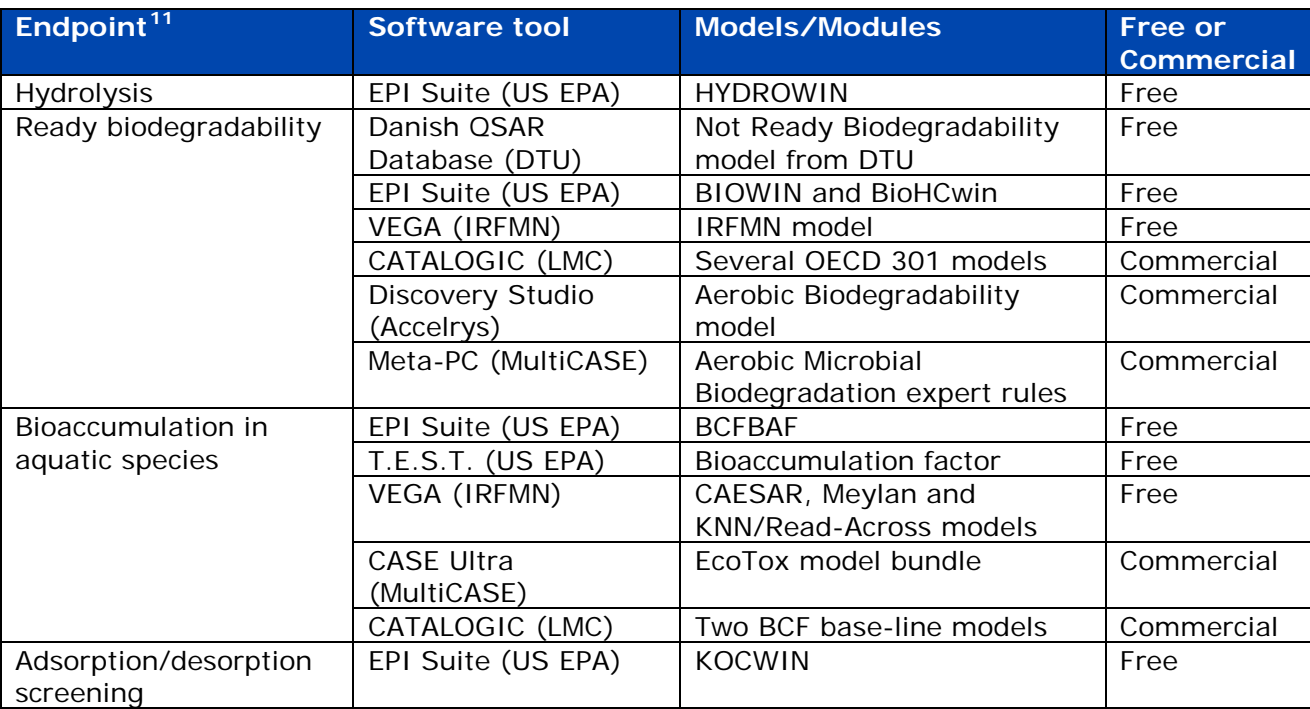

## **b. Environmental fate and pathways endpoints**

<span id="page-30-0"></span><sup>11</sup> The REACH requirement "Simulation testing in water, soil or sediment and identification of degradation products" is not listed in this table because – to our knowledge – there are no QSAR tools/models available for this endpoint.

## **c. Ecotoxicological endpoints**

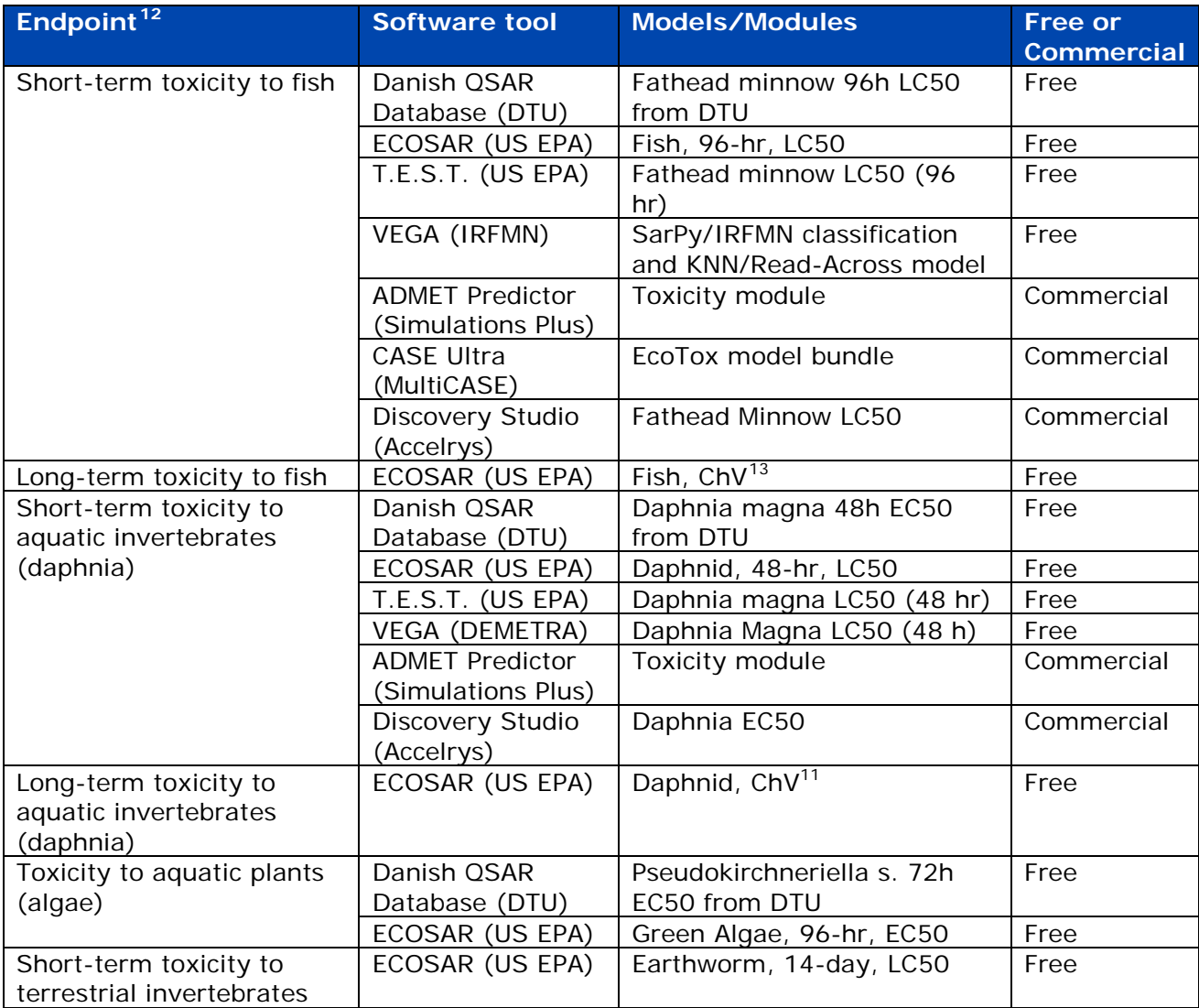

<span id="page-31-0"></span><sup>12</sup> The following REACH requirements are not listed in this table because – to our knowledge – there are no QSAR tools/models available for these endpoints:Toxicity to aquatic micro-organisms (activated sludge respiration inhibition testing),

Long-term toxicity to sediment organisms,

Long-term toxicity to terrestrial invertebrates,

Short-term toxicity to terrestrial plants,

Long-term toxicity to terrestrial plants,

Toxicity to terrestrial micro-organisms, and

Long-term toxicity to birds.

<span id="page-31-1"></span><sup>13</sup> See section 4.3 c) of this practical guide for further information on these chronic values.

# **d. Toxicological endpoints**

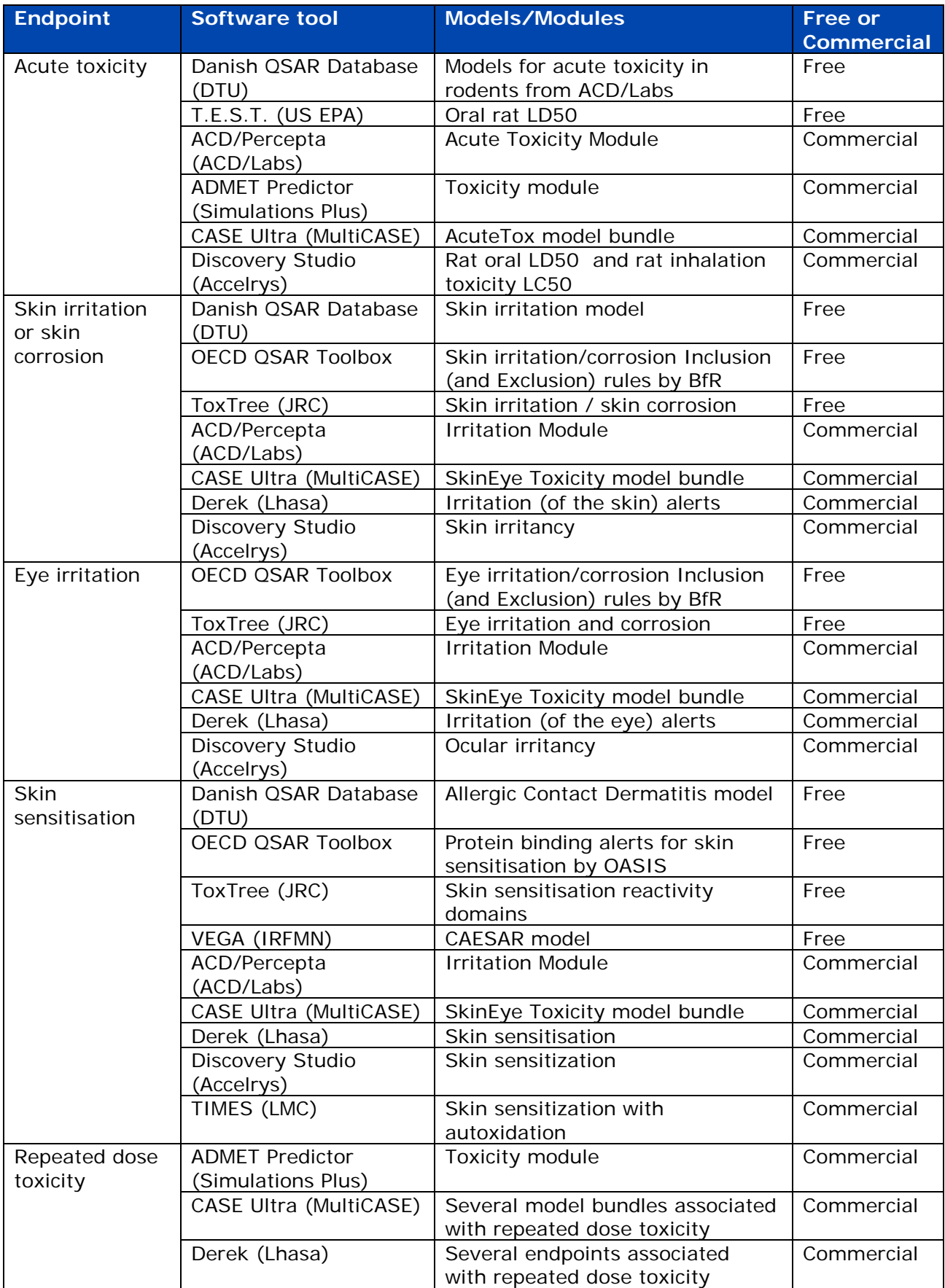

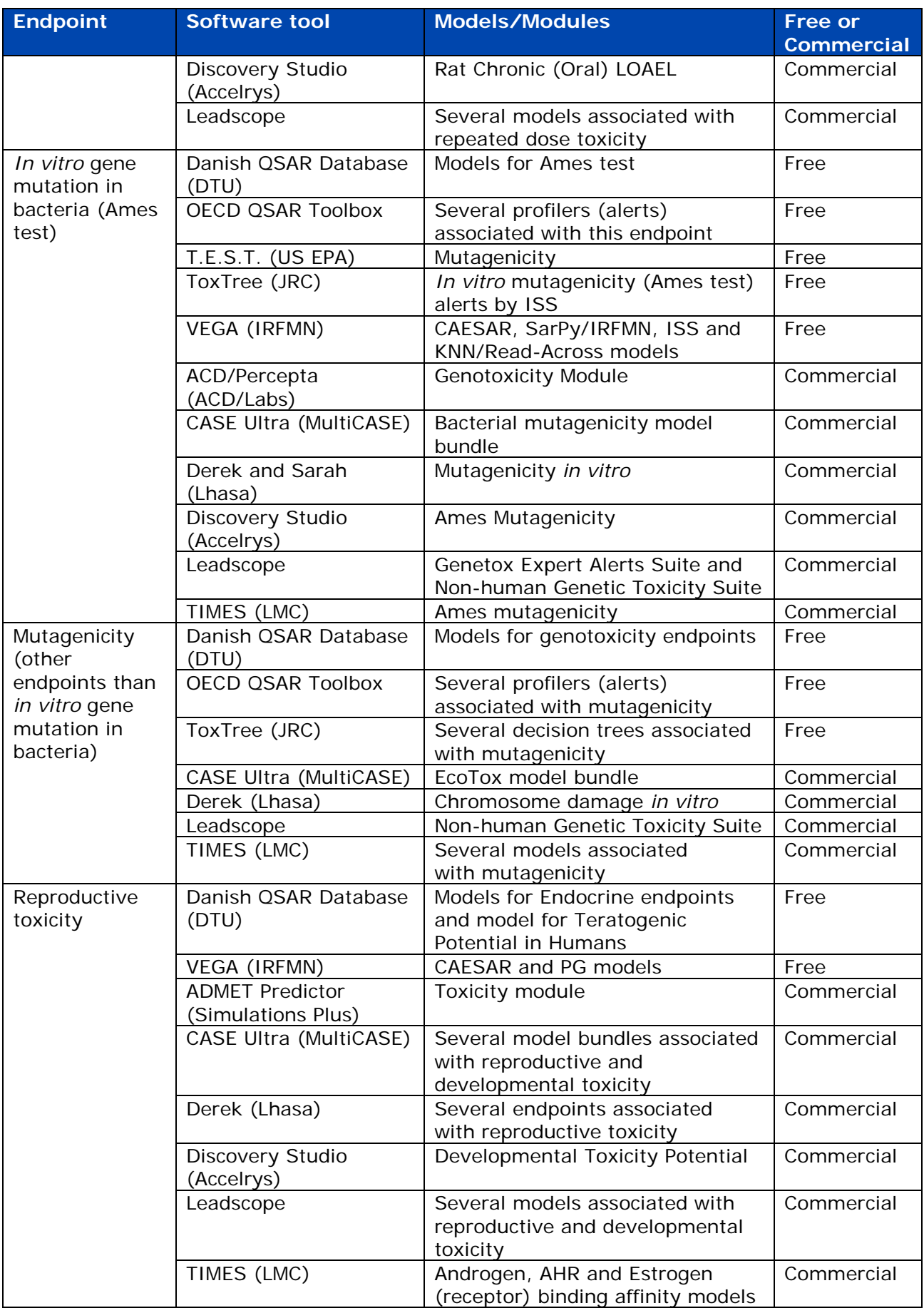

## **e. Information on the Danish (Q)SAR Database**

A new version of the Danish (Q)SAR database has been released in November 2015 and is publicly available at the following link: [http://qsar.food.dtu.dk/.](http://qsar.food.dtu.dk/)

This database contains (Q)SAR predictions for physicochemical properties, ecotoxicity, environmental fate, ADME and toxicity of more than 600 000 chemical structures.

When possible, models from the Technical University of Denmark and some commercial models have been modelled in the three software systems Leadscope, CASE Ultra (MultiCASE) and SciQSAR. Some model predictions from ACD/Labs and the US EPA (EPI Suite and ECOSAR) have also been integrated in the database.

However, it should be noted that the database does not provide the possibility to refine the predictions as some of the source software programs do (e.g. ECOSAR). In addition, the database does not provide as much details on the results as the source software programs and it is not updated on a regular basis. Therefore, whenever possible, the predictions given by the database should be compared to the results obtained from the source software programs themselves.

A REACH registrant who would like to report in its IUCLID registration dossier a prediction coming from the Danish (Q)SAR database should also check that the (Q)SAR model is valid  $$ by comparing the points given in Section 3.1 of this practical guide with the information given in the model's QMRF – and should attach a QPRF (for each prediction) to the IUCLID endpoint study record.

## <span id="page-35-0"></span>**Appendix 2. Further guidance documents and links**

## **a. Guidance documents providing information about (Q)SARs**

Various chapters of the *[Guidance on information requirements and chemical safety assessment](http://echa.europa.eu/guidance-documents/guidance-on-information-requirements-and-chemical-safety-assessment)* provide useful information:

Chapter R.4: Evaluation of available information, with a summary on how to use non-testing data obtained by applying (Q)SARs (chapter R.4.3.2.1 (Q)SAR data)

Chapter R.6: (Q)SARs and grouping of chemicals contains a dedicated part on computational methodologies (chapter R.6.1 Guidance on (Q)SARs)

Chapter R.7: Endpoint specific Guidance offers relevant tools and approaches for the endpoints of interest, and specific for each endpoint.

Chapter R.8: Characterisation of dose [concentration]-response for human health: identifies for human health, the available (Q)SARs which may be suitable mostly for hazard identification, in particular in a weight of evidence approach.

Chapter R.10: Characterisation of dose [concentration]-response for environment presents several (Q)SAR tools which may be used to determine the Predicted No-Effect Concentrations (PNECs) (chapter R.10.2.2.2 (Q)SAR and grouping approaches).

Chapter R.11: PBT Assessment refers to information on the use of non-testing degradation and bioaccumulation data for persistent, bioaccumulative and toxic (PBT) chemicals.

## **b. Other useful links**

OECD (Q)SAR Toolbox: <http://www.qsartoolbox.org/>

OECD Global Portal (eChemPortal): [http://www.echemportal.org/echemportal/index?pageID=0&request\\_locale=en](http://www.echemportal.org/echemportal/index?pageID=0&request_locale=en)

Manual 'How to prepare registration and PPORD dossiers': <http://echa.europa.eu/manuals>

'Practical guide on how to use alternatives to animal testing to fulfil your information requirements for REACH registration': http://echa.europa.eu/practical-quides

'Practical guide for SME managers and REACH coordinators on how How to fulfil your information requirements at tonnages 1-10 tpa and 10-100 tpa': [http://echa.europa.eu/](http://echa.europa.eu/web/guest/practical-guides) [practical-guides](http://echa.europa.eu/web/guest/practical-guides)

**EUROPEAN CHEMICALS AGENCY ANNANKATU 18, P.O. BOX 400, FI-00121 HELSINKI, FINLAND ECHA.EUROPA.EU**